# **Data Warehouse Service**

# **Product Bulletin**

**Issue** 03

**Date** 2024-12-18

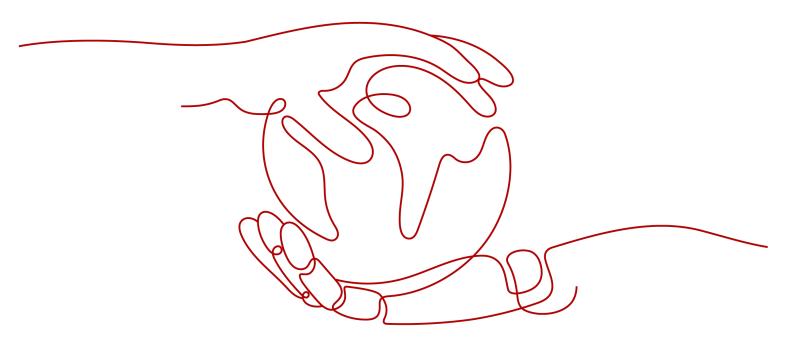

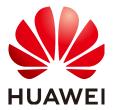

#### Copyright © Huawei Technologies Co., Ltd. 2024. All rights reserved.

No part of this document may be reproduced or transmitted in any form or by any means without prior written consent of Huawei Technologies Co., Ltd.

#### **Trademarks and Permissions**

HUAWEI and other Huawei trademarks are trademarks of Huawei Technologies Co., Ltd. All other trademarks and trade names mentioned in this document are the property of their respective holders.

#### **Notice**

The purchased products, services and features are stipulated by the contract made between Huawei and the customer. All or part of the products, services and features described in this document may not be within the purchase scope or the usage scope. Unless otherwise specified in the contract, all statements, information, and recommendations in this document are provided "AS IS" without warranties, guarantees or representations of any kind, either express or implied.

The information in this document is subject to change without notice. Every effort has been made in the preparation of this document to ensure accuracy of the contents, but all statements, information, and recommendations in this document do not constitute a warranty of any kind, express or implied.

# Huawei Technologies Co., Ltd.

Address: Huawei Industrial Base

Bantian, Longgang Shenzhen 518129

People's Republic of China

Website: <a href="https://www.huawei.com">https://www.huawei.com</a>

Email: <a href="mailto:support@huawei.com">support@huawei.com</a>

# **Security Declaration**

#### **Vulnerability**

Huawei's regulations on product vulnerability management are subject to the *Vul. Response Process.* For details about this process, visit the following web page:

https://www.huawei.com/en/psirt/vul-response-process

For vulnerability information, enterprise customers can visit the following web page:

https://securitybulletin.huawei.com/enterprise/en/security-advisory

# **Contents**

| 1 Product Notice                                  |    |
|---------------------------------------------------|----|
| 1.1 Checking the GaussDB(DWS) Version             | 1  |
| 1.2 New Features in 9.1.0.x                       | 3  |
| 1.3 Version 8.1.3                                 | 10 |
| 1.3.1 New Features in 8.1.3                       | 11 |
| 1.3.2 New Features and Resolved Issues in 8.1.3.x | 37 |
| 1.4 Version 8.1.1                                 | 50 |
| 1.5 Deleted Database Interfaces                   | 70 |
| 2 Version Support Notes                           | 74 |

# 1 Product Notice

- 1.1 Checking the GaussDB(DWS) Version
- 1.2 New Features in 9.1.0.x
- 1.3 Version 8.1.3
- 1.4 Version 8.1.1
- 1.5 Deleted Database Interfaces

# 1.1 Checking the GaussDB(DWS) Version

The cluster version of GaussDB(DWS) displayed on the management console is in the format of x.y.z.p, which is explained in Figure 2-1.

Generally, new functions and features of GaussDB(DWS) are released based on the release number. For example, 8.1.3 and 8.2.0 are iteration versions. New features are added to new versions. For details about the version lifecycle, see **Version Lifecycle**.

After each iteration version is released, a patch is released to fix problems, for example, patch 8.1.3.322. A patch only fixes problems and does not add new functions or features.

Figure 1-1 GaussDB(DWS) version description

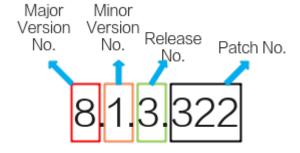

Table 1-1 GaussDB(DWS) cluster version mapping

| Released On | Cluster Version                       | Database<br>Kernel<br>Version | Description                       |
|-------------|---------------------------------------|-------------------------------|-----------------------------------|
| 2023-11-02  | 8.1.3.325<br>(recommended<br>version) | 8.1.3                         | 1.3.1 New<br>Features in<br>8.1.3 |
| 2023-10-16  | 8.1.3.323                             |                               |                                   |
| 2023-08-04  | 8.1.3.322                             |                               |                                   |
| 2023-06-26  | 8.1.3.321                             |                               |                                   |
| 2023-05-19  | 8.1.3.320                             |                               |                                   |
| 2023-03-09  | 8.1.3.310                             |                               |                                   |
| 2022-12-19  | 8.1.3.300                             |                               |                                   |
| 2022-10-31  | 8.1.3.200                             |                               |                                   |
| 2022-08-23  | 8.1.3.110                             |                               |                                   |
| 2022-06-20  | 8.1.3.100                             |                               |                                   |
| 2022-04-15  | 8.1.3                                 |                               |                                   |
| 2022-06-20  | 8.1.1.500                             | 8.1.1                         | 1.4 Version                       |
| 2022-04-15  | 8.1.1.300                             |                               | 8.1.1                             |
| 2022-03-30  | 8.1.1.205                             |                               |                                   |
| 2022-03-18  | 8.1.1.203                             |                               |                                   |
| 2022-02-24  | 8.1.1.202                             |                               |                                   |
| 2022-01-25  | 8.1.1.201                             |                               |                                   |
| 2021-12-09  | 8.1.1.200                             |                               |                                   |
| 2021-07-30  | 8.1.1.100                             |                               |                                   |

# **Querying the Cluster Version**

**Step 1** Log in to the GaussDB(DWS) console. In the navigation pane, Choose **Clusters**.

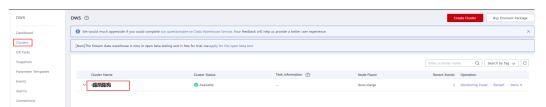

**Step 2** In the cluster list, find the target cluster and click the cluster name. The **Basic Information** tab is displayed.

The cluster version is 8.1.3.110.

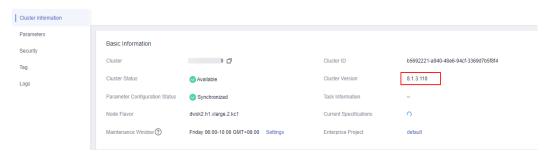

----End

#### **Querying the Database Kernel Version**

- Method 1: Query the cluster version by referring to Querying the Cluster Version and find the corresponding database kernel version in Table 1-1.
- Method 2: Connect to the GaussDB(DWS) database. Run the following SQL statement:

## 1.2 New Features in 9.1.0.x

**Ⅲ** NOTE

The beta features discussed below are not available for commercial use. Search for technical support before utilizing these features.

#### Version 9.1.0.210 (November 25, 2024)

Storage-compute decoupling

- 1. You can use the **explain warmup** command to preload data into the local disk cache, either at the cold or hot end.
- 2. The enhanced elastic VW function offers more flexible ways to distribute services. Services can be distributed to either the primary VW or the elastic VW by CN.
- 3. Storage-compute decoupled tables support parallel insert operations, which improves data loading performance.
- 4. The storage-compute decoupled table has a recycle bin feature. This allows you to quickly recover from misoperations such as dropping or truncating a table or partition.
- 5. Both hot and cold tables can utilize disk cache and asynchronous I/Os to improve performance.

#### Real-time data warehouse

- 1. The performance for **limit...offset** page turning and **inlist** operations has been significantly improved.
- 2. The Binlog feature is now available for commercial use.
- 3. Automatic partitioning now supports time columns of both integer and variable-length types.

#### Lakehouse

- 1. Parquet/ORC read and write now support the zstd compression format.
- 2. The **create table like** command now allows using a table from an external schema as the source table.
- 3. Foreign tables can be exported in parallel.

#### High availability

- 1. Storage-compute decoupled tables and hot and cold tables support incremental backup and restoration.
- 2. In storage-compute decoupling scenarios, parallel copy is used to increase backup speed.

#### Ecosystem compatibility

- 1. The system is compatible with the replace into syntax of MySQL and the interval time type.
- 2. The pq get tabledef export function now displays comments.

#### O&M and stability improvement

- 1. When disk usage is high, data can be dumped from the standby node to OBS.
- 2. When the database is about to become read-only, certain statements that write to disks and generate new tables and physical files are intercepted to quickly reclaim disk space and ensure the execution of other statements.
- 3. Audit logs can be dumped to OBS.
- 4. The lightweight lock view **pgxc\_lwlocks** is added.
- 5. The common lock view now includes lock acquisition and wait time stamps.
- 6. The global deadlock detection function is now enabled by default.
- 7. A lock function is added between VACUUM FULL and SELECT.
- 8. The expiration time has been added to **gs\_view\_invalid** to assist O&M personnel in clearing invalid objects.

#### Constraints

- The maximum number of VWs supported is 256, with each VW supporting a maximum of 1,024 DNs. It is best to have no more than 32 VWs, with each VW containing no more than 128 DNs.
- 2. OBS storage-compute decoupled tables do not support DR or fine-grained backup and restoration.

#### Behavior changes

- 1. Enabling the max\_process\_memory adaptation during the upgrade and using the active/standby mode will increase the available memory of DNs.
- 2. By default, data consistency check is enabled for data redistribution during scale-out, which increases the scale-out time by 10%.
- 3. Create an **Hstore\_opt** table with the Turbo engine enabled and retain the default value **middle** for the compression level.
- 4. By default, the OBS path of a storage-compute decoupled table is displayed as a relative path.
- 5. To use the disk cache, enable the asynchronous I/O parameter.
- 6. The interval for clearing indexes of column-store tables has been changed from 1 hour to 10 minutes to quickly clear the occupied index space.
- 7. **CREATE TABLE** and **ALTER TABLE** do not support columns with the **ON UPDATE** expression as distribution columns.
- 8. During Parquet data query, the timestamp data saved in INT96 format is not adjusted for 8 hours.
- 9. max\_stream\_pool is used to control the number of threads cached in the stream thread pool. The default value is changed from 65525 to 1024 to prevent idle threads from using too much memory.
- 10. The **track\_activity\_query\_size** parameter takes effect upon restart instead of dynamically.
- 11. The logical replication function is no longer supported, and an error will be reported when related APIs are called.

#### Patch 9.1.0.105 (October 23, 2024)

This is a patch version that fixes known issues.

#### Patch 9.1.0.102 (September 25, 2024)

This is a patch version that fixes known issues.

#### **Upgrade**

1. Upgrade from 9.0.3 to 9.1.0 is supported.

#### Fixed known issues

- 1. Supported **alter database xxx rename to yyy** in the storage-compute decoupling version.
- 2. Fixed the problem of incorrect display of storage-compute decoupling table's \d+ space size.
- 3. Fixed the problem of asynchronous sorting not running post backup and restoration.
- 4. Fixed the problem of inability to use **Create Table Like** syntax after deleting the **bitmap index** column.
- 5. Fixed the performance rollback problem in Turbo engine's **group by** scenario caused by **hash** algorithm conflicts.

- 6. Maintained the scheduler processes' handling of failed tasks in the same manner as version 8.3.0.
- 7. Fixed the problem of **pg\_stat\_object** space expansion in fault scenario.
- 8. Fixed the problem of DataArts Studio reporting an error when delivering a **Vacuum Full** job after upgrading from 8.3.0 to 9.1.0.
- 9. Fixed the problem of high CPU and memory usage during **JSON** field calculation.

#### **Enhanced functions**

- 1. ORC foreign tables support the ZSTD compression format.
- 2. GIS supports the **st\_asmvtgeom**, **st\_asmvt**, and **st\_squaregrid** functions.

#### Version 9.1.0.100 (August 12, 2024)

#### **Elastic architecture**

- 1. Architecture upgrade: The storage-compute decoupling architecture 3.0, based on OBS, introduces layered and elastic computing and storage, with ondemand storage charging to reduce costs and improve efficiency. Multiple virtual warehouses (VWs) can be deployed to enhance service isolation and resolve resource contention.
- The elastic VW feature, which is stateless and supports read/write
  acceleration, addresses issues like insufficient concurrent processing,
  unbalanced peak and off-peak hours, and resource contention for data
  loading and analytics. For details, see Elastically Adding or Deleting a
  Logical Cluster.
- 3. Both auto scale-out and classic scale-out are supported when adding or deleting DNs. Auto scale-out does not redistribute data on OBS, while classic scale-out redistributes all data. The system automatically selects the scale-out mode based on the total number of buckets and DNs.
- 4. The storage-compute decoupling architecture (DWS 3.0) enhances performance with disk cache and asynchronous I/O read/write. When the disk cache is fully utilized, performance matches that of the storage-compute integration architecture (DWS 2.0).

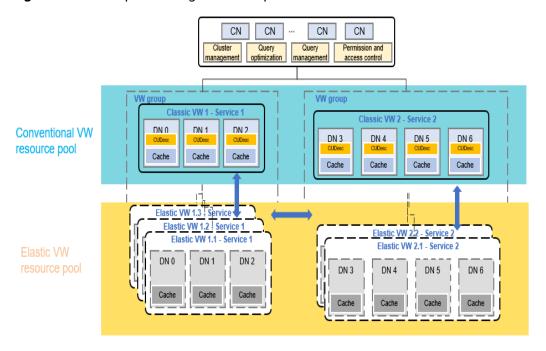

Figure 1-2 Decoupled storage and compute

#### Real-time processing

- 1. Launched the vectorized Turbo acceleration engine, doubling the performance of tpch 1000x.
- 2. Upgraded version of hstore, called hstore\_opt, offers a higher compression ratio and works in conjunction with the Turbo engine to reduce storage space by 40% when compared to column storage.
- 3. With Flink, you can connect directly to DNs to import data into the database. This results in linear performance improvement in batch data import scenarios. For details, see **Real-Time Binlog Consumption by Flink**.
- 4. GaussDB(DWS) supports Binlog (currently in beta) and can be used in conjunction with Flink to enable incremental computing. For details, see **Subscribing to Hybrid Data Warehouse Binlog**.
- 5. This update significantly improves full-column performance while reducing resource consumption.
- 6. GaussDB(DWS) supports materialized views (currently in beta). For details, see CREATE MATERIALIZED VIEW.
- 7. To improve coarse filtering, the **Varchar/text** column now supports **bitmap index** and **bloom filter**. When creating a table, you must specify them explicitly. For details, see **CREATE TABLE**.
- 8. To enhance performance in topK and join scenarios, the **runtime filter** feature is now supported. You can learn more about GUC parameters **runtime\_filter\_type** and **runtime\_filter\_ratiox** in **Other Optimizer Options**.
- 9. GaussDB(DWS) supports asynchronous sorting to enhance the **min-max** coarse filtering effect of **PCK** columns.
- 10. The performance in the **IN** scenario is greatly improved.

- 11. **ANALYZE** supports incremental merging of partition statistics, collecting only statistics on changed partitions and reusing historical data, which improves execution efficiency. It collects statistics only on predicate columns.
  - The CREATE TABLE syntax now includes the incremental\_analyze
     parameter to control whether to enable incremental ANALYZE mode for
     partitioned tables. For details, see CREATE TABLE.
  - The enable\_analyze\_partition GUC parameter determines whether to collect statistics on a partition of a table. For details, see Other Optimizer Options.
  - The enable\_expr\_skew\_optimization GUC parameter controls whether to use expression statistics in the skew optimization policy. For details, see Optimizer Method Configuration.
  - ANALYZE | ANALYSE
- 12. GaussDB(DWS) supports large and wide tables, with a maximum of 5,000 columns.
- 13. Create index/reindex supports parallel processing.
- 14. The **pgxc\_get\_cstore\_dirty\_ratio** function is added to obtain the dirty page rate of CU, Delta, and CUDesc in the target table (only **hstore\_opt** is supported).

#### [Convergence and unification]

- One-click lakehouse: You can use create external schema to connect to the HiveMetaStore metadata, avoiding complex create foreign table operations and reducing maintenance costs. For details, see Accessing HiveMetaStore Across Clusters.
- 2. GaussDB(DWS) allows for reading and writing in Parquet/ORC format, as well as overwriting, appending, and multi-level partition read and write.
- 3. GaussDB(DWS) allows for reading in Hudi format.
- 4. Foreign tables support concurrent execution of ANALYZE, significantly improving the precision and speed of statistics collection. However, foreign tables do not support AutoAnalyze capabilities, so it is recommended to manually perform ANALYZE after data import.
- 5. Foreign tables can use the local disk cache for read acceleration.
- 6. Predicates such as **IN** and **NOT IN** can be pushed down for foreign tables to enhance partition pruning.
- 7. Foreign tables now support complex types such as map, struct, and array, as well as bytea and blob types.
- 8. Foreign tables support data masking and row-level access control.
- 9. GDS now supports the fault tolerance parameter **compatible\_illegal\_char** for exporting foreign tables.
- 10. The **read\_foreign\_table\_file** function is added to parse ORC and Parquet files, facilitating fault demarcation.

#### High availability

1. The fault recovery speed of the unlogged table is greatly improved.

- 2. Backup sets support cross-version restoration. Fine-grained table-level restoration supports restoration of backup sets generated by clusters of earlier versions (8.1.3 and later versions).
- 3. Fine-grained table-level restoration supports restoration to a heterogeneous cluster (the number of nodes, DNs, and CNs can be different).
- 4. Fine-grained restoration supports permissions and comments. Cluster-level and schema-level physical fine-grained backups support backup permissions and comments, as do table-level restorations and schema-level DR.

#### Space saving

- 1. Column storage now supports JSONB and JSON types, allowing JSON tables to be created as column-store tables, unlike earlier versions which only supported row-store tables.
- 2. Hot and cold tables support partition-level **index unusable**, saving local index space for cold partitions.
- 3. The upgraded **hstore\_opt** provides a higher compression ratio and, when used with the Turbo engine, saves 40% more space compared to column storage.

#### O&M and stability improvement

- The query filter is enhanced to support interception by SQL feature, type, source, and processed data volume. For details, see CREATE BLOCK RULE.
- GaussDB(DWS) now automatically frees up memory resources by reclaiming idle connections in a timely manner. You can specify the syscache\_clean\_policy parameter to set the policy for clearing the memory and number of idle DN connections. For details, see Connection Pool Parameters.
- The gs\_switch\_respool function is added for dynamic switching of the resource pool used by queryid and threadid. This enables dynamic adjustment of the resources used by SQL. For details, see Resource Management Functions.
- 4. The **pg\_sequences** view is added to display the attributes of sequences accessible to the current user.
- 5. The following functions are added to allow you to query information about all chunks requested by the memory in a specified shared memory:
  - pg shared chunk detail
  - pv\_session\_chunk\_detail
  - pg shared chunk dump
  - pv session chunk dump
- 6. The **pgxc\_query\_resource\_info** function is added to display the resource usage of the SQL statement corresponding to a specified query ID on all DNs. For details, see **pgxc\_query\_resource\_info**.
- 7. The pgxc\_stat\_get\_last\_data\_access\_timestamp function is added to return the last access time of a table. This helps the service to identify and clear tables that have not been accessed for a long time. For details, see pgxc\_stat\_get\_last\_data\_access\_timestamp.
- 8. SQL hints support more hints that provide better control over the generation of execution plans. For details, see **Configuration Parameter Hints**.

- 9. Performance fields are added to top SQL statements that are related to syntax parsing and disk cache. This makes it easier to identify performance issues. For details, see **Real-Time Top SQL**.
- 10. The preset data masking administrator has the authority to create, modify, and delete data masking policies.
- 11. Audit logs can record objects that are deleted in cascading mode.
- 12. Audit logs can be dumped to OBS.

#### **Ecosystem compatibility**

- 1. **if not exists** can be included in the **create schema**, **create index**, and **create sequence** statements.
- 2. The **merge into** statement now allows for specified partitions to be merged. For details, see **MERGE INTO**.
- 3. In Teradata-compatible mode, trailing spaces in strings can be ignored when comparing them.
- 4. GUC parameters can be used to determine if the **n** in **varchar(n)** will be automatically converted to **nvarchar2**.
- 5. PostGIS has been upgraded to version 3.2.2.

#### Restrictions

- 1. A maximum of 256 VWs are supported, each with 1,024 DNs. It is recommended to have no more than 32 VWs and 128 DNs.
- 2. DR is not supported by OBS tables that have decoupled storage and compute. Only full backup and restoration are available.

#### **Behavior changes**

- VACUUM FULL, ANALYZE, and CLUSTER are only supported for individual tables, not the entire database. Even though there are no syntax errors, the commands will not be executed.
- 2. OBS tables with decoupled storage and compute do not support delta tables. If **enable\_delta** is set to **on**, no error is reported, but delta tables do not take effect. If a delta table is required, use the hstore-opt table instead.
- By default, NUMA core binding is enabled and can be turned off dynamically using the enable\_numa\_bind parameter.
- 4. Upgrading from version 8.3.0 Turbo to version 910 changes the numeric(38) data type in Turbo tables to numeric(39), without affecting display width. Rolling back to the previous version will not reverse this change.
- 5. Due to the decoupling of storage and compute, the EVS storage space in DWS 3.0 is half that of DWS 2.0 by default. For example, purchasing 1 TB of EVS storage provides 500 GB in DWS 3.0 for active/standby mode, compared to 1 TB in DWS 2.0. When migrating data from DWS 2.0 to DWS 3.0, the EVS storage space required in DWS 3.0 is twice that of DWS 2.0.

## 1.3 Version 8.1.3

#### 1.3.1 New Features in 8.1.3

For details about new features in 8.1.3.x, see **New features**. For details about resolved issues in each patch, see **1.3.2 New Features and Resolved Issues in 8.1.3.x**.

[Release date of V8.1.3.336]: October 15, 2024

[Release date of V8.1.3.333]: June 30, 2024

[Release date of V8.1.3.330]: March 16, 2024

[Release date of V8.1.3.325]: November 2, 2023

[Release date of V8.1.3.323]: October 16, 2023

[Release date of V8.1.3.322]: August 4, 2023

[Release date of V8.1.3.321]: June 26, 2023

[Release date of V8.1.3.320]: May 19, 2023

[Release date of V8.1.3.310]: March 9, 2023

[Release date of V8.1.3.300]: December 19, 2022

[Release date of V8.1.3.200]: October 31, 2022

[Release date of V8.1.3.110]: August 23, 2022

[Release date of V8.1.3.100]: June 20, 2022

[Release date of V8.1.3]: April 15, 2022

#### **New features**

Table 1-2 New functions in version 8.1.3

| Feature                                                          | Description                                                                                                    | Reference                                       |
|------------------------------------------------------------------|----------------------------------------------------------------------------------------------------|-------------------------------------------------|
| Partition addition and partition table management are supported. | PERIOD (interval type)<br>and TTL (interval type)<br>are now available in<br>partition management.                                                                           | CREATE TABLE ALTER TABLE CREATE TABLE PARTITION |
| Support for foreign tables in JSON format                        | <ol> <li>READ ONLY HDFS<br/>foreign tables in JSON<br/>format are supported.</li> <li>READ ONLY OBS<br/>foreign tables in JSON<br/>file format are<br/>supported.</li> </ol> | CREATE FOREIGN TABLE (SQL on Hadoop or OBS)     |

| Feature                                              | Description                                                                                                    | Reference                                   |
|------------------------------------------------------|----------------------------------------------------------------------------------------------------|---------------------------------------------|
| Cross-Cluster interconnection                        | 1. Constraints are removed:  a. The hang constraint of GDS is removed.  b. The constraints on common aggregation functions, such as sum, count, min, max, and avg are removed. | GDS-based Cross-<br>Cluster Interconnection |
|                                                      | c. The constraints on scalar functions and analytical functions are removed.                                                                                                   |                                             |
|                                                      | d. The strong verification of the column names and column types of foreign tables and source tables is added.                                                                  |                                             |
|                                                      | e. The constraint that the column name cannot contain <b>WHERE</b> is removed.                                                                                                 |                                             |
|                                                      | f. The limit constraint is removed.                                                                                                    |                                             |
|                                                      | <ul><li>g. The temporary</li><li>GDS foreign table</li><li>policy is improved.</li></ul>                                                                                       |                                             |
|                                                      | 2. If the local cluster is the destination cluster, you can run the following statements:                                                                                      |                                             |
| Enhanced cold and hot table functions                | Automatic migration of cold and hot tables                                                                                                    | CREATE TABLE                                |
| The row-store ring buffer is controlled by a switch. | The ring buffer is controlled by a switch and its threshold is adjustable. Batch update of large tables no longer uses the ring buffer.                                        | buffer_ring_ratio                           |

| Feature                                                          | Description                                                                                                    | Reference                                          |
|------------------------------------------------------------------|----------------------------------------------------------------------------------------------------|----------------------------------------------------|
| GDS supports the euro sign.                                      | The GBK character set supports the euro sign.                                                                                                    | CREATE DATABASE                                    |
| OBS foreign tables support XSKY S3.                              | OBS foreign tables are adapted to XSKY and the parameter <b>eol</b> is added.                                                                                                    | CREATE FOREIGN TABLE (SQL on Hadoop or OBS)        |
| SQL supports Roaring<br>Bitmaps.                                 | The RoaringBitmap function is supported to better support common customer profile services of Internet services.                                                                                                    | Bitmap Functions and<br>Operators<br>RoaringBitmap |
| Case-insensitive is supported to improve Teradata compatibility. | When migrating data from Teradata to GaussDB(DWS), there is a lot of duplicate data in the source data with different letter cases. If GaussDB(DWS) removes duplicates using the distinct syntax, there will still be a significant amount of duplicate data remaining. Using the upper function to deduplicate the data will change the source data and require complex procedures and logic. To make things easier and reduce workload, GaussDB(DWS) now has a case-insensitive feature. | Collation Support Collation Version Function       |

| Feature                      | Description                                                                                                    | Reference                                                                                                    |
|------------------------------|----------------------------------------------------------------------------------------------------|----------------------------------------------------------------------------------------------------|
| List partitioning            | List partitioned tables are supported.                                                                                                    | <ul> <li>Syntax:         CREATE TABLE         PARTITION         ALTER TABLE         PARTITION</li> <li>System catalog:         PG_PARTITION</li> <li>Views:         DBA_PART_INDEXES         DBA_PART_TABLES         DBA_TAB_PARTITION         S         USER_IND_PARTITION         S         USER_PART_INDEXES         USER_PART_INDEXES         USER_PART_INDEXES         USER_PARTITIONS</li> </ul> |
| Enhanced MySQL compatibility | ALTER TABLE can modify multiple columns at a time.  ALTER TABLE supports COMMENT.  ALTER TABLE supports CHANGE, DROP KEY, DROP PARTITION, and FIRST/AFTER. | ALTER INDEX, CREATE INDEX ALTER TABLE, CREATE TABLE ALTER TABLE PARTITION                                                                                                    |
| Projection pushdown          | Unnecessary columns in a multi-column view are automatically deleted during reference to avoid redundant calculation.                                      | Added the description for projection pushdown to rewrite_rule.                                                                                                    |
| Share scan                   | Share scan                                                                                                    | Stream plan CTEs support share scan. Added enable_stream_ctescan. The value STREAM_CTESCAN is added to logging_module. The optional [NOT] MATERIALIZED is added to the WITH clause in the SELECT syntax.                                                                                                    |

| Feature                                                                | Description                                                                                                    | Reference                                                                                                    |
|------------------------------------------------------------------------|----------------------------------------------------------------------------------------------------|----------------------------------------------------------------------------------------------------|
| Bloom Filter for column-<br>store tables                               | In a HASH JOIN, if the thread of the foreign table contains HDFS tables or column-store tables, the Bloom filter is triggered.                                                                                                    | enable_bloom_filter                                                                                                    |
| Column-store replication tables support <b>UPDATE</b> .                | Replicated tables support UPDATE, DELETE, and MERGE INTO operations.                                                                                                    | MERGE INTO UPDATE UPSERT                                                                                                    |
| Fine-grained permission management                                     | <ol> <li>Added the ALTER,<br/>DROP and VACUUM<br/>permissions at table<br/>level.</li> <li>Added the ALTER and<br/>DROP permissions at<br/>schema level.</li> <li>Add the preset roles<br/>role_signal_backend<br/>and<br/>role_read_all_stats.</li> </ol> | <ul> <li>Preset Roles</li> <li>Added permissions to tables:         <ul> <li>VACUUM</li> <li>ALTER TABLE</li> <li>DROP TABLE</li> </ul> </li> <li>Added permissions to schemas:         <ul> <li>ALTER SCHEMA</li> <li>DROP SCHEMA</li> <li>ALTER DEFAULT PRIVILEGES</li> </ul> </li> <li>GRANT</li> <li>REVOKE</li> </ul> |
| The problem of the INSERT OVERWRITE deadlock on multiple CNs is fixed. | No deadlock occurs when INSERT OVERWRITE is triggered on multiple CNs at the same time.                                                                                                    | -                                                                                                    |

| Feature                                          | Description                                                                                                    | Reference                                                                                                    |
|--------------------------------------------------|----------------------------------------------------------------------------------------------------|----------------------------------------------------------------------------------------------------|
| Execution plan optimization                      | <ul> <li>If the join conditions contain OR and the execution plan uses nestloop, the performance is poor. Therefore, the statement is changed to UNION ALL.</li> <li>To join column-store tables, if the join or filter conditions contain OR, the OR conditions are pruned before join.</li> <li>When large and small tables are joined across many DNs, the small table is broadcast instead of being redistributed.</li> </ul>                                                                          | Adjusting Key Parameters During SQL Tuning Added projection_pushdown and or_conversion to rewrite_rule.                                                                                                    |
| Relfile-based space statistics and space control | <ol> <li>The query results of the pg_table_size, pg_relation_size and table_skewness views can be returned in seconds.</li> <li>Schema space control can collect statistics on the full space and the constraints are removed.</li> <li>The user/schema space calibration functions can be quickly executed, and the schema space calibration function can be automatically executed.</li> <li>The SQL interface allocates space quota based on the total schema space instead of the DN level.</li> </ol> | <ul> <li>Workspace         Management</li> <li>Added the following         GUC parameters for         load management:         space_once_adjust_n         um         space_readjust_sched         ule         <ul> <li>Added the system             catalog:                 PG_RELFILENODE_SI                 ZE               <ul> <li>Added functions:                       gs_table_distributio                       n(schemaname text,                       tablename text)                       gs_table_distributio                        n()</li></ul></li></ul></li></ul> |

| Feature                                                  | Description                                                                                                    | Reference                                                                                                    |
|----------------------------------------------------------|----------------------------------------------------------------------------------------------------|----------------------------------------------------------------------------------------------------|
| Enhanced performance fault locating and demarcation      | <ol> <li>Enhanced communication exception monitoring logs</li> <li>Enhanced pgxc_stat_activity view</li> <li>Top SQL statements can be associated with unique SQL statements.</li> <li>Added the distributed view pg_session_wlmstat.</li> </ol> | <ul> <li>Added the system view PG_COMM_QUERY_S PEED.</li> <li>Added the description for the lwtid and stmt_type columns of PG_STAT_ACTIVITY.</li> <li>Added the unique_sql_id column information to GS_WLM_SESSION_H ISTORY.</li> <li>Added the system view PGXC_SESSION_WLM STAT.</li> </ul>                                                                                                    |
| Resource load management optimization and reconstruction | <ol> <li>Enhanced user resource monitoring: The user resource monitoring logic is modified.</li> <li>Enhanced resource monitoring: Job and user resource monitoring is optimized, and queue-level resource monitoring is added.</li> </ol>       | User Resource     Monitoring     Enhanced resource     monitoring:     Added: Resource     Pool Monitoring.     Added system     views:     PGXC_RESPOOL_R     ESOURCE_INFO     PGXC_RESPOOL_R     UNTIME_INFO     PGXC_RESPOOL_R     SOURCE_HISTOR     Y     GS_RESPOOL_RES     OURCE_INFO     GS_RESPOOL_RES     OURCE_INFO     GS_RESPOOL_RES     OURCE_INFO     GS_RESPOOL_RES     OURCE_HISTORY |

| Feature                                                       | Description                                                                                                    | Reference                                        |
|---------------------------------------------------------------|----------------------------------------------------------------------------------------------------|--------------------------------------------------|
| Modified partition table features                             | <ol> <li>Changed the limit on the number of boundary values: The number of partitions in a partition table cannot exceed 32767, and the number of boundary values of all partitions cannot exceed 32767.</li> <li>The default partition creation policy is modified. When a partition table is created, two default partitions are created. The partition time range of the two default partitions is PERIOD.</li> </ol> | CREATE TABLE PARTITION                           |
| Redistribution column hints are supported in the AGG process. | During data migration from Oracle data warehouses, you can manually specify the distribution column using enhanced hints.                                                                                                    | Plan Hint Optimization<br>Stream Operation Hints |
| DDL lock timeout configuration (added in 8.1.3.110)           | To specify whether to report an error when the divisor is 0 in MySQL compatibility mode, the compatibility configuration item enable_division_by_zero _mysql is added to the behavior_compat_optio ns parameter.                                                                                                    | behavior_compat_options                          |
| DDL lock timeout configuration (added in 8.1.3.200)           | Added the GUC parameter ddl_lock_timeout, which specifies the DDL lock timeout interval.                                                                                                    | ddl_lock_timeout                                 |

| Feature                                                                | Description                                                                                                    | Reference                                                        |
|------------------------------------------------------------------------|----------------------------------------------------------------------------------------------------|------------------------------------------------------------------|
| Enhanced the view PG_LOCKS. (added in 8.1.3.200)                       | <ul> <li>Added the views         PGXC_WAIT_DETAIL         and         PGXC_LOCKWAIT_DE         TAIL.</li> <li>Add columns such as         wait_on_pid and         query_id.</li> </ul> | <ul><li>PGXC_WAIT_DETAIL</li><li>PGXC_LOCKWAIT_DE TAIL</li></ul> |
| Data masking<br>compatibility<br>configuration (added in<br>8.1.3.310) | The GUC parameter redact_compat_options is added to configure the compatibility of the data masking techniques.                                                                        | • redact_compat_options                                          |

| Feature                                                                   | Description                                                                                                    | Reference                   |
|---------------------------------------------------------------------------|----------------------------------------------------------------------------------------------------|-----------------------------|
| Concurrent truncate, exchange, and select operations (added in 8.1.3.320) | Added the GUC parameter ddl_select_concurrent_ mode. This parameter is used to solve the problem that the query statement lasts for a long time and blocks DDL in the scenario where the data volume is large or the query is complex. The effect is the same as that of the Oracle database. Application scenarios:  Concurrent truncate and select operations  Concurrent exchange and select operations  Concurrency is not supported when there are conflicts with locks of higher levels (higher than level 1). For example, autoanalyze is triggered by select when autoanalyze_mode is set to normal. | ddl_select_concurrent_ mode |
|                                                                           | Concurrency is not<br>supported when there<br>are conflicts with<br>locks in transaction<br>blocks.                                                                                                    |                             |
|                                                                           | Connection constraints:  • When the JDBC,                                                                                                    |                             |
|                                                                           | ODBC, or Python driver is used, if autocommit is set to false, this feature is not supported.                                                                                                    |                             |
|                                                                           | This feature is not<br>supported by query<br>statements delivered<br>by Data Studio and                                                                                                    |                             |

| Feature                                                                                    | Description                                                                                                    | Reference                                                                                            |
|--------------------------------------------------------------------------------------------|----------------------------------------------------------------------------------------------------|----------------------------------------------------------------------------------------------------|
|                                                                                            | auto-committed<br>transactions.                                                                                                    |                                                                                                    |
| Enabling of the early<br>stop optimization for<br>Limit statements<br>(added in 8.1.3.320) | Added the GUC parameter enable_limit_stop to specify whether to enable the early stop optimization for LIMIT statements.                                                                                                    | enable_limit_stop                                                                                    |
| Early stop behavior change (added in 8.1.3.322)                                            | The default value of the GUC parameter enable_limit_stop is changed to on.                                                                                                    | enable_limit_stop                                                                                    |
| normalize_negative_zero (added in 8.1.3.333)                                               | The behavior_compat_optio ns parameter now includes the normalize_negative_zer o option, which determines whether the ceil() and round() functions will return -0 for a given float value.                                                            | behavior_compat_optio<br>ns ("Developer Guide ><br>GUC Parameters ><br>Miscellaneous<br>Parameters") |
| internal_compat_options (added in 8.1.3.333)                                               | A new GUC parameter internal_compat_option s has been added to allow for configuration of the database compatibility behavior. The light_proxy_permission_compat option is used to configure the nested query permission in the light proxy scenario. | "GUC Parameters" > "Miscellaneous Parameters" in the Developer Guide                                 |
| disable_client_detection_<br>commit<br>(added in 8.1.3.333)                                | The behavior_compat_optio ns parameter now includes the disable_client_detectio n_commit option, which determines whether the connection to the client is checked before committing each transaction.                                                 | behavior_compat_optio<br>ns ("Developer Guide ><br>GUC Parameters ><br>Miscellaneous<br>Parameters") |

| Feature                                                                                           | Description                                                                                                    | Reference                                                                                            |
|---------------------------------------------------------------------------------------------------|----------------------------------------------------------------------------------------------------|----------------------------------------------------------------------------------------------------|
| enable_stream_ctescan<br>(Disabled by default for<br>new installation)<br>(modified in 8.1.3.333) | Modified the enable_stream_ctescan parameter. This parameter is forward- compatible after an upgrade and is disabled by default upon new installation.                                                        | "GUC Parameters" > "Optimizer Method Configuration" in Developer Guide                               |
| enable_trunc_orc_string<br>(added in 8.1.3.336)                                                   | Controls the foreign table query behavior when the foreign table field is in ORC format and the data type is varchar(n), but the field type in the ORC file is string and the length of the string exceeds n. | behavior_compat_optio<br>ns ("Developer Guide ><br>GUC Parameters ><br>Miscellaneous<br>Parameters") |
| gds_fill_multi_missing_fie<br>lds<br>(added in 8.1.3.336)                                         | gds_fill_multi_missing_fie lds  Controls the behavior when the GDS foreign table fault tolerance parameter fill_missing_fields is set to true or on.                                                          | behavior_compat_optio<br>ns ("Developer Guide ><br>GUC Parameters ><br>Miscellaneous<br>Parameters") |

# **SQL Syntax**

Table 1-3 SQL syntax

| Change<br>Type | No. | Name                                        | Change Description                                                                           |
|----------------|-----|---------------------------------------------|----------------------------------------------------------------------------------------------|
| Added          | 1   | CREATE FOREIGN TABLE (SQL on Hadoop or OBS) | Added <b>json</b> for the parameter <b>Format</b> of <b>OPTION</b> .                         |
|                | 2   | CREATE FOREIGN TABLE (SQL on Hadoop or OBS) | Added <b>force_mapping</b> for <b>OPTION</b> .                                               |
|                | 3   | Column type <b>kvtype</b>                   | Specifies the column type of time series tables in the CREATE TABLE and ALTER COLUMN syntax. |
|                | 4   | Table-level parameter: sub_partition_count  | Configures the number of level-2 partitions in a time sequence table.                        |

| Change<br>Type | No. | Name                                                   | Change Description                                                                                                    |
|----------------|-----|--------------------------------------------------------|----------------------------------------------------------------------------------------------------|
|                | 5   | Table-level parameter <b>ttl</b>                       | Specifies the expiration time of auto-added partitions.                                                                                                    |
|                | 6   | Table-level parameter period                           | Specifies the interval for triggering partition adding and dropping tasks and the time range of a single partition.                                                                                                    |
|                | 7   | List partitioning support                              | The list partition operation syntax is added, including the CREATE and ALTER operations. The CREATE syntax is a distinct branch of syntax. In the AT syntax, all syntax, except for SPLIT, is similar to range partitioning. |
|                | 8   | ALTER TABLE ADD INDEX/<br>DROP INDEX                   | The <b>ALTER TABLE</b> syntax branch is added to add and delete indexes.                                                                                                    |
|                | 9   | CREATE TABLE LIKE                                      | The <b>CREATE TABLE LIKE</b> syntax without brackets is added.                                                                                                    |
|                | 10  | ALTER TABLE ADD/<br>MODIFY COLUMN                      | The statements for adding and modifying columns are added to ALTER TABLE. COMMENT and DEFAULT can be set.                                                                                                    |
|                | 11  | Added the [NOT] MATERIALIZED syntax after with cte as. | Added the [NOT] MATERIALIZED syntax after with cte as.                                                                                                    |
|                | 12  | alter index comment                                    | The <b>COMMENT</b> clause is now available in the <b>ALTER INDEX</b> syntax.                                                                                                    |
|                | 13  | ALTER TABLE add index comment                          | The <b>COMMENT</b> clause is now available in the <b>alter table add index</b> syntax.                                                                                                    |
|                | 14  | create index index_name<br>on table_name comment       | The COMMENT clause is now available in the CREATE INDEX syntax.                                                                                                    |
|                | 15  | copy to                                                | Added server, bom, fileprefix, and maxrow to the OPTION of the COPY TO statement.                                                                                                    |

| Change<br>Type | No. | Name                                         | Change Description                                                                                                    |
|----------------|-----|----------------------------------------------|----------------------------------------------------------------------------------------------------|
|                | 16  | CREATE FOREIGN TABLE (OBS import and export) | Added <b>bom</b> to the <b>OPTION</b> of the <b>CREATE FOREIGN TABLE</b> statement (OBS import and export).                                                   |
|                | 17  | Operator =                                   | If two Roaring Bitmaps are equal, <b>true</b> is returned. Otherwise, <b>false</b> is returned.                                                               |
|                | 18  | Operator <>                                  | If two Roaring Bitmaps are not equal, <b>true</b> is returned. Otherwise, <b>false</b> is returned.                                                           |
|                | 19  | Operator &                                   | Calculates the intersection of two Roaring Bitmaps.                                                                                                    |
|                | 20  | Operator                                     | Calculates the union of two Roaring Bitmaps.                                                                                                    |
|                | 21  | Operator                                     | Calculates the result of adding an ID to a Roaring Bitmap.                                                                                                    |
|                | 22  | Operator #                                   | Calculates the XOR result of two Roaring Bitmaps.                                                                                                    |
|                | 23  | Operator -                                   | Obtains the set of elements that are in a Roaring Bitmap but not in another Roaring Bitmap.                                                                   |
|                | 24  | Operator -                                   | Removes a specified ID from a Roaring Bitmap.                                                                                                    |
|                | 25  | Operator @>                                  | If the Roaring Bitmap before<br>the operator contains the<br>elements after the operator,<br><b>true</b> is returned. Otherwise,<br><b>false</b> is returned. |
|                | 26  | Operator <@                                  | If the Roaring Bitmap after the operator contains the elements before the operator, <b>true</b> is returned. Otherwise, <b>false</b> is returned.             |
|                | 27  | Operator &&                                  | If two Roaring Bitmaps<br>overlap, <b>true</b> is returned.<br>Otherwise, <b>false</b> is returned.                                                           |
|                | 28  | ALTER TABLE DROP KEY                         | Added the syntax for deleting indexes. The usage of this syntax is the same as that of ALTER TABLE DROP INDEX.                                                |

| Change<br>Type | No. | Name                                            | Change Description                                                                                                    |
|----------------|-----|-------------------------------------------------|----------------------------------------------------------------------------------------------------|
|                | 29  | ALTER TABLE CHANGE                              | Compatible with the <b>CHANGE</b> syntax in MySQL. Column names and column attributes can be modified at the same time.                                                                                                    |
|                | 30  | ALTER TABLE FIRST/<br>AFTER colname             | The syntax layer supports the FIRST/AFTER syntax, but does not implement the actual semantics. It is applicable to the ALTER TABLE ADD/MODIFY/CHANGE COLUMN scenario and is controlled by the parameter skip_first_after_mysql.                 |
|                | 31  | AGG HINT                                        | Added Agg hints for performance optimization.                                                                                                    |
|                | 32  | ALTER TABLE ALTER COLUMN cstore_cu_sample_ratio | To reduce the work of CU decompression, samples are concentrated in randomly selected CUs. Therefore, it is difficult to obtain data features.                                                                                                  |
|                |     |                                                 | This field attribute is used to select more CUs without increasing the sampling ratio to facilitate data feature obtaining.                                                                                                    |
| Modified       | 33  | Table-level parameter deltarow_threshold        | The default value of deltarow_threshold is set to 10000, which specifies the upper limit of rows when column-store tables are imported to the Delta table. This parameter is valid only when the table-level parameter enable_delta is enabled. |

| Change<br>Type | No. | Name                                               | Change Description                                                                                                    |
|----------------|-----|----------------------------------------------------|----------------------------------------------------------------------------------------------------|
|                | 34  | More data types are supported by Btree indexes.    | The data types supported by the B-tree indexes are extended to support row store tables, column-store tables, and time series tables. btree_gin provides data types int2, int4, int8, float4, float8, timestamp with time zone, timestamp without time zone, time with time zone, time without time zone, date, interval, oid, money, "char", varchar, text, bytea, bit, varbit, macaddr, macaddr8, inet, cidr, uuid, name, bool, bpchar, and all enum types. |
|                | 35  | GRANT/REVOKE/ALTER DEFAULT PRIVILEGES              | The ALTER/DROP/VACUUM permissions are added.                                                                                                    |
|                | 36  | ALTER TABLE DROP<br>PARTITION                      | The <b>DROP PARTITION</b> syntax can be used to delete multiple partitions.                                                                                                    |
|                | 37  | DEFAULT clause in the CREATE/ALTER TABLE statement | The <b>DEFAULT</b> clause in the <b>CREATE/ALTER TABLE</b> statement does not support suffix operators (currently, only the factorial suffix operator "!" is used). For example, create table t (a int default 3!) is not allowed.                                                                                                    |

# Keywords

**Table 1-4** Keywords

| Change<br>Type | No. | Name         | Change Description                                                                                                    |
|----------------|-----|--------------|----------------------------------------------------------------------------------------------------|
| Added          | 1   | MATERIALIZED | Added the [NOT] MATERIALIZED syntax after with cte as. As a non-reserved keyword, it can be still used as an object name. When it is used as a column alias, AS must be added. |

| Change<br>Type | No. | Name                          | Change Description                                                                                                    |
|----------------|-----|-------------------------------|----------------------------------------------------------------------------------------------------|
|                | 2   | time_fill                     | It is used as the keyword of a time filling expression to output the <b>time_fill</b> column. It cannot be used as a function name or user-defined data type name.        |
|                | 3   | fill_first/fill_last/fill_avg | It is used as the keyword of a time filling expression to output the filled column. It cannot be used as a function name or user-defined data type name.                  |
|                | 4   | list                          | Specifies the type of a partitioned table. As a non-reserved keyword, it can still be used as an object name. When it is used as a column alias, <b>AS</b> must be added. |
|                | 5   | tsfield/tstag/tstime          | Specifies the type of a partitioned table. As a non-reserved keyword, it can still be used as an object name. When it is used as a column alias, <b>AS</b> must be added. |

# **System Catalogs**

**Table 1-5** System catalogs

| Change<br>Type | No. | Name                | Change Description                                                                                  |
|----------------|-----|---------------------|----------------------------------------------------------------------------------------------------|
| Added          | 1   | rb_added            | A value is added to RoaringBitmap.                                                                  |
|                | 2   | pg_partition        | Added the <b>boundexprs</b> column to <b>pg_partition</b> .                                         |
|                | 3   | pg_relfilenode_size | New system catalog                                                                                  |
|                | 4   | pg_attribute        | The <b>attkvtype</b> column is added to <b>pg_attribute</b> to record the <b>kvtype</b> of columns. |

| Change<br>Type | No. | Name         | Change Description                                                                 |
|----------------|-----|--------------|------------------------------------------------------------------------------------|
|                | 5   | pg_collation | The <b>case_insensitive</b> record is added to support case-insensitive behaviors. |

# **System Functions**

**Table 1-6** System functions

| Change<br>Type | No. | Name                  | Change Description                                                                     |
|----------------|-----|-----------------------|----------------------------------------------------------------------------------------|
| Added          | 1   | rb_build              | Converts an int array into a bitmap.                                                   |
|                | 2   | rb_to_array           | Reverse operation of <b>rb_build</b> . It converts a Roaring Bitmap into an int array. |
|                | 3   | rb_and                | Obtains the intersection of two Roaring Bitmaps.                                       |
|                | 4   | rb_or                 | Obtains the union of two Roaring Bitmaps.                                              |
|                | 5   | rb_xor                | Obtains the XOR result of two Roaring Bitmaps.                                         |
|                | 6   | rb_andnot             | Performs AND then negation operation on two Roaring Bitmaps.                           |
|                | 7   | rb_cardinality        | Calculates the cardinality of a Roaring Bitmap.                                        |
|                | 8   | rb_and_cardinality    | Calculates the cardinality of the And result of two Roaring Bitmaps.                   |
|                | 9   | rb_or_cardinality     | Calculates the cardinality of the OR result of two Roaring Bitmaps.                    |
|                | 10  | rb_xor_cardinality    | Calculates the cardinality of the XOR result of two Roaring Bitmaps.                   |
|                | 11  | rb_andnot_cardinality | Calculates the cardinality of the andNot result of two Roaring Bitmaps.                |

| Change<br>Type | No. | Name              | Change Description                                                                                 |
|----------------|-----|-------------------|----------------------------------------------------------------------------------------------------|
|                | 12  | rb_is_empty       | Determines whether a Roaring Bitmap is empty.                                                      |
|                | 13  | rb_equals         | Determines whether two Roaring Bitmaps are equal.                                                  |
|                | 14  | rb_intersect      | Determines whether two Roaring Bitmaps intersect.                                                  |
|                | 15  | rb_contain        | Determines whether the first<br>Roaring Bitmap contains a<br>specified value.                      |
|                | 16  | rb_add            | Adds a value to a Roaring Bitmap.                                                                  |
|                | 17  | rb_remove         | Deletes a value from a<br>Roaring Bitmap.                                                          |
|                | 18  | rb_flip           | Reverses the Roaring Bitmap within a specified range.                                              |
|                | 19  | rb_min            | Obtains the minimum value of a Roaring Bitmap.                                                     |
|                | 20  | rb_max            | Obtains the maximum value of a Roaring Bitmap.                                                     |
|                | 21  | rb_rank           | Returns the cardinality of values in a bitmap that are less than or equal to the specified Offset. |
|                | 22  | rb_contain_rb     | Check whether the first<br>Roaring Bitmap contains the<br>second Roaring Bitmap.                   |
|                | 23  | rb_containedby_rb | Check whether the second<br>Roaring Bitmap contains the<br>first Roaring Bitmap.                   |
|                | 24  | rb_containedby    | Determines whether a specified value is included in a specified Roaring Bitmap.                    |
|                | 25  | rb_iterate        | Returns the ints corresponding to a Roaring Bitmap.                                                |
|                | 26  | rb_and_agg        | Aggregates a Roaring Bitmap column based on the AND logic.                                         |
|                | 27  | rb_or_agg         | Aggregates a Roaring Bitmap column based on the OR logic.                                          |

| Change<br>Type | No. | Name                                           | Change Description                                                                                                    |
|----------------|-----|------------------------------------------------|----------------------------------------------------------------------------------------------------|
|                | 28  | rb_xor_agg                                     | Aggregates a Roaring Bitmap column based on the XOR logic.                                                                                                    |
|                | 29  | rb_and_cardinality_agg                         | Obtains the cardinality of the AND result of a Roaring Bitmap column.                                                                                                    |
|                | 30  | rb_or_cardinality_agg                          | Obtains the cardinality of the OR result of a Roaring Bitmap column.                                                                                                    |
|                | 31  | rb_xor_cardinality_agg                         | Obtains the cardinality of the XOR result of a Roaring Bitmap column.                                                                                                    |
|                | 32  | rb_build_agg                                   | Aggregates the int column into RoaringBitmap data.                                                                                                    |
|                | 33  | pgxc_wlm_readjust_relfilen<br>ode_size_table() | Space statistics calibration function. It does not recreate the PG_RELFILENODE_SIZE system catalog but recalibrates the user and schema space.                                                                                                    |
|                | 34  | gs_table_distribution()                        | Quickly queries a table size.                                                                                                    |
|                | 35  | pg_obs_cold_refresh_time                       | Modifies the time for automatic switchover of OBS multi-temperature tables.                                                                                                    |
|                | 36  | gs_clean_tag_relation                          | Deletes the useless data in the tagid row of the tag table. The input parameter of the function is the OID of the time series table. Each partition traverses the minimum value of the tagid column in the <b>cudesc</b> table to obtain the minimum tagid value in the entire time series table. |
|                | 37  | proc_drop_partition                            | Drops a partition whose boundary time exceeds the TTL.                                                                                                    |
|                | 38  | proc_add_partition                             | Creates partitions for a partitioned table.                                                                                                    |
|                | 39  | pg_collation_actual_versio<br>n                | Returns the actual version number of an ICU collation.                                                                                                    |

| Change<br>Type | No. | Name                                                   | Change Description                                                                                                    |
|----------------|-----|--------------------------------------------------------|----------------------------------------------------------------------------------------------------|
|                | 40  | first                                                  | Indicates the first element in a group.                                                                                                    |
|                | 41  | last                                                   | Indicates the last element in a group.                                                                                                    |
|                | 42  | mode                                                   | Indicates the value with the highest occurrence frequency in a group.                                                                                    |
|                | 43  | delta                                                  | Indicates the difference between two adjacent rows.                                                                                                    |
|                | 44  | percentile_of_value                                    | Indicates the approximate percentile value.                                                                                                    |
|                | 45  | value_of_percentile                                    | Indicates the approximate percentile.                                                                                                    |
|                | 46  | spread                                                 | Indicates the difference between the maximum value and minimum value in a group.                                                                         |
|                | 47  | pg_flush_buffers                                       | Flushes all row-store dirty pages.                                                                                                    |
| Modified       | 48  | pg_stat_activity series<br>views                       | The stmt_type and lwtid columns are added to the pg_stat_get_activity_with_coninfo, pg_stat_activity, pgxc_stat_activity and pg_stat_get_activity views. |
|                | 49  | Added two rows to the <b>pg_authid</b> system catalog. | Added the preset roles pg_role_signal_backend and pg_role_read_all_stats.                                                                                |
|                | 50  | vac_fileclear_relation                                 | Returns the number of files to be cleared in a specified table. If no files are to be cleared, 0 is returned.                                            |
|                | 51  | vac_fileclear_all_relation                             | Returns the number of files to<br>be cleared in all column store<br>tables. If no files are to be<br>cleared, 0 is returned.                             |

# **System Views**

**Table 1-7** System views

| Change<br>Type | No. | Name                                   | Change Description                                                                                                    |
|----------------|-----|----------------------------------------|----------------------------------------------------------------------------------------------------|
| Added          | 1   | pgxc_session_wlmstat                   | New view                                                                                                    |
|                | 2   | pg_comm_query_speed                    | New view. It is used to query sending information based on query_ids.                                                                                                    |
|                | 3   | pgxc_respool_resource_inf<br>o         | New views related to resource monitoring.                                                                                                    |
|                |     | pgxc_respool_runtime_info              |                                                                                                    |
|                |     | pgxc_respool_resource_hist<br>ory      |                                                                                                    |
|                |     | gs_respool_resource_info               |                                                                                                    |
|                |     | gs_respool_runtime_info                |                                                                                                    |
|                | 4   | pgxc_wait_detail                       | Added the enhanced view pg_locks.                                                                                                    |
|                |     | pgxc_lockwait_detail                   | ру_тоскз.                                                                                                    |
| Modified       | 5   | DBA_PART_INDEXES                       | Added description for list partitions.                                                                                                    |
|                |     | DBA_PART_TABLES                        |                                                                                                    |
|                |     | DBA_TAB_PARTITIONS USER_IND_PARTITIONS |                                                                                                    |
|                |     | USER_PART_INDEXES                      |                                                                                                    |
|                |     | USER_TAB_PARTITIONS                    |                                                                                                    |
|                | 6   | pgxc_wlm_session_statistic<br>s        | The logic for querying real-<br>time information about Top<br>SQL statements from all CNs<br>is changed from serial to<br>parallel to improve<br>performance. The function<br>remains unchanged. |
|                | 7   | all_indexes                            | The definition of the view all_indexes in sys and pg_catalog is incorrect. If objects with the same name exist in different schemas, the result set expands.                                     |

# **Behavior Changes**

**Table 1-8** Behavior changes

| Change<br>Type | No. | Name                                                              | Change Description                                                                                                    |
|----------------|-----|-------------------------------------------------------------------|----------------------------------------------------------------------------------------------------|
| Modified       | 1   | In <b>CREATE INDEX</b> , the target table is a time series table. | Any index created in the time series table is converted to a double index in the tag table. The index column of the double index is the specified column that the index is created for.                                                                                                    |
|                | 2   | Secondary load<br>management                                      | Added secondary management to load management. Functions and multi-statements that contain complex queries may trigger multiple controls. You can set enable_transaction_parctl to off to disable secondary management. If you do so, transaction block statements and multi-statement management will also be disabled.  |
|                | 3   | Load management<br>(autoanalyze<br>management)                    | The control logic for queries triggering autoanalyze is changed from <b>no control</b> to <b>control</b> . You can set <b>enable_transaction_parctl=of f</b> to disable the autoanalyze control.                                                                                                    |
|                | 4   | User monitoring view pg_total_user_resource_i nfo                 | <ol> <li>Changed the CPU and memory resource usage and limit to the resource usage and limit in the cluster.</li> <li>The monitored CPU, I/O, and memory objects are changed from complex jobs to all jobs.</li> <li>The CPU monitoring logic is changed from Cgroup monitoring to job CPU monitoring summary.</li> </ol> |

| Change<br>Type | No. | Name       | Change Description                                                                                                    |
|----------------|-----|------------|----------------------------------------------------------------------------------------------------|
|                | 5   | Audit logs | 1. Statements in a transaction are audited when the statement type is set to be audited, even if the transaction is not set to be audited. |
|                |     |            | 2. The <b>DECLARE CURSOR</b> statement is audited when the GUC parameter <b>audit_operation_exec</b> is set to <b>select</b> .             |

## **GUC Parameters**

**Table 1-9** GUC parameters

| Change<br>Type | No. | Name                            | Change Description                                                                                                    |
|----------------|-----|---------------------------------|----------------------------------------------------------------------------------------------------|
| Added          | 1   | space_readjust_schedule         | Indicates whether to enable automatic calibration for users and schema spaces. The options are <b>off</b> , <b>auto</b> , and <b>auto</b> (xxx K/M/G). The default value is <b>auto</b> . |
|                | 2   | space_once_adjust_num           | Threshold of the number of files processed each time during slow build and finegrained calibration in the space management and statistics functions. The default value is <b>300</b> .    |
|                | 3   | tag_cache_max_number            | Indicates the maximum number of items cached in the tag cache of a global hash table. The default value is 10000000.                                                                      |
|                | 4   | enable_tagbucket_auto_ad<br>apt | Indicates whether to enable tagbucket adaptive adjustment. The default value is <b>on</b> .                                                                                               |
|                | 5   | cache_tag_value_num             | Number of cached tag tuples during tag column lateread. The default value is <b>60000</b> .                                                                                               |

| Change<br>Type | No. | Name                         | Change Description                                                                                                    |
|----------------|-----|------------------------------|----------------------------------------------------------------------------------------------------|
|                | 6   | buffer_ring_ratio            | Controls the threshold and switch of the ring buffer in a row-store table. The default value is <b>250</b> , that is, 1/4 (250/1000), which is the same as the previous logic.                                                                                                    |
|                | 7   | enable_stream_ctescan        | This parameter is added. By default, this parameter is set to <b>OFF</b> after an upgrade and is set to <b>ON</b> after a new installation. Specifies whether to enable the <b>share scan</b> function for the stream plan.                                                                                         |
|                | 8   | behavior_compat_options      | The disable_including_all_mysql option is added to control whether the CREATE TABLE LIKE syntax is in INCLUDING ALL mode. By default, this option is not set and the CREATE TABLE LIKE syntax is in INCLUDING ALL mode.                                                                                             |
|                | 9   | profile_logging_module       | The GUC parameter profile_logging_module is added to configure the type of performance logs to be recorded. By default, OBS, HADOOP, and REMOTE_DATANODE are enabled, and MD is disabled for both upgrade and new installation. The method of setting this parameter is the same as that of setting logging_module. |
|                | 10  | object_mtime_record_mod<br>e | Controls the behaviors of pg_object recording modification time. By default, the behavior of the old version is retained. The new option can be set to not record the TRUNCATE/GRANT/REVOKE operations on partitions.                                                                                               |
|                | 11  | skew_option                  | Specifies whether to enable an optimization policy.                                                                                                    |

| Change<br>Type | No. | Name                 | Change Description                                                                                                    |
|----------------|-----|----------------------|----------------------------------------------------------------------------------------------------|
|                | 12  | ddl_lock_timeout     | DDL lock timeout interval.                                                                                                    |
| Modified       | 13  | rewrite_rule         | The orconversion option is added and is enabled by default. Indicates the OR optimization rules for equijoin. Change: The query plan converts nestloop to hashjoin.                                                                                              |
|                |     |                      | The projection_pushdown option is added and is enabled by default. Change: Unused columns in subqueries, CTEs, and views are deleted.                                                                                                    |
|                | 14  | max_process_memory   | It is an OM setting item configured during initial installation. The original formula is: Available memory x 0.7/(1 + Number of DNs). The coefficient 0.7 is changed to 0.8. It remains unchanged in scenarios such as upgrade and scale-out of the old cluster. |
|                | 15  | enable_bloom_filter  | Reused parameter. It is now used to control BloomFilter in a column-store table. The default value remains unchanged (Enabled).                                                                                                    |
|                | 16  | retry_ecode_list     | Added the default value 45003 to solve the problem that wrong partitions may be queried when partitions are added and queried concurrently in a list partitioned table.                                                                                          |
|                | 17  | auth_iteration_count | The default value is reduced from <b>50000</b> to <b>10000</b> . The change applies to both installation and upgrade. Indicates the number of hash iterations of the passwords of the client and server.                                                         |

# 1.3.2 New Features and Resolved Issues in 8.1.3.x

**Table 1-10** New features/Resolved issues in version 8.1.3.336

| Categor<br>y       | Feature or Resolved<br>Issue                                                                                     | Cause                                                                                                    | Version                                  | Ha<br>ndl<br>ing<br>Me<br>tho<br>d |
|--------------------|----------------------------------------------------------------------------------------------------|----------------------------------------------------------------------------------------------------|------------------------------------------|------------------------------------|
| New<br>features    | None                                                                                                    | -                                                                                                    | -                                        | -                                  |
| Resolved<br>issues | The error message " value too long for type character varying(512)" is displayed during foreign table import.    | If the type of the ORC foreign table does not match the corresponding field type in the file (e.g., varchar (y) vs. string), an error will be reported during the import process due to the field length exceeding the limit. | 8.1.1.100                                | Up gra de the vers ion to 8.1. 3.3 |
|                    | Changes in OpenSSL affect the scheduler, causing errors during installation, scale-out, and scheduler functions. | OpenSSL changes the sequence of LD_LIBRARY_PATH, placing the system directory before the GAUSS directory, leading to incorrect .so files being found and startup failures.                                                    | Versions<br>earlier<br>than<br>8.1.3.336 | late<br>r.                         |

**Table 1-11** New features/Resolved issues in version 8.1.3.333

| Categor<br>y       | Feature or Resolved<br>Issue                                                                                              | Cause                                                                                                    | Version                                  | Ha<br>ndl<br>ing<br>Me<br>tho<br>d            |
|--------------------|----------------------------------------------------------------------------------------------------|----------------------------------------------------------------------------------------------------|------------------------------------------|-----------------------------------------------|
| New<br>features    | None                                                                                                    | -                                                                                                    | 1                                        | -                                             |
| Resolved<br>issues | Permissions are lost after a cluster upgrade.                                                                             | Upon upgrading to version 8.1.3.330, an error message appears indicating insufficient permission for certain link services. An earlier version contains a vulnerability that allows improper permission bypass. Upgrading to a version that addresses this issue results in a change in behavior. | 8.1.3.330                                | Up gra de the vers ion to 8.1. 3.3 or late r. |
|                    | The <b>ceil</b> function's output of <b>-0</b> affects service judgment.                                                  | The <b>ceil</b> function may return <b>-0</b> when rounding a float value. Use the <b>normalize_negative_z ero</b> parameter to control whether <b>-0</b> is returned.                                                                                                    | Versions<br>earlier<br>than<br>8.1.3.333 |                                               |
|                    | The sqlbuil fuzzing test causes a core dump "(ctePlan !=null && ctePlan- >isCtePlan&&InitStreamF low" in complex queries. | During the finalize_node_id phase, initplan is copied, and the sequence of glob->subplans is adjusted. However, the position of the CTE pointed to by referencedCtePlanids is not adjusted, causing the CTE to point to an incorrect subplan and be set to NULL.                                  | Versions<br>earlier<br>than<br>8.1.3.333 |                                               |

| Categor<br>y | Feature or Resolved<br>Issue                                                               | Cause                                                                                                    | Version                                  | Ha<br>ndl<br>ing<br>Me<br>tho<br>d |
|--------------|--------------------------------------------------------------------------------------------|----------------------------------------------------------------------------------------------------|------------------------------------------|------------------------------------|
|              | In GaussDB(DWS),<br>queries using the<br>decimal data type in<br>Hive display null values. | GaussDB(DWS) and<br>Hive process decimal<br>data differently.                                                                                                    | Versions<br>earlier<br>than<br>8.1.3.333 |                                    |
|              | The WITH RECURSIVE statement runs indefinitely.                                            | In the Arm environment, thread information synchronization is abnormal during the WITH RECURSIVE statement execution, causing variables to not update synchronously. | 8.1.3.323                                |                                    |

**Table 1-12** New features/Resolved issues in version 8.1.3.330

| Туре            | Feature or Resolved<br>Issue                                       | Cause                                                                                  | Version                                  | Ha<br>ndl<br>ing<br>Me<br>tho<br>d            |
|-----------------|--------------------------------------------------------------------|----------------------------------------------------------------------------------------|------------------------------------------|-----------------------------------------------|
| New<br>features | None                                                               | -                                                                                      | -                                        | -                                             |
| Resolved issues | Core dump during plan generation for insert into select statement. | Duplicate sublinks in ORCLAUSE conversion lead to double adjustment in OffsetVarNodes. | Versions<br>earlier<br>than<br>8.1.3.330 | Up gra de the vers ion to 8.1. 3.3 or late r. |

| Туре | Feature or Resolved<br>Issue                                                                                      | Cause                                                                                                    | Version                                  | Ha<br>ndl<br>ing<br>Me<br>tho<br>d |
|------|----------------------------------------------------------------------------------------------------|----------------------------------------------------------------------------------------------------|------------------------------------------|------------------------------------|
|      | Accidental core dump "core:CStorePartitionIn- sert::findBiggestPartition" during column storage lightweight test. | During statistics collection for bulkloadUsedMem-Size in a partitioned table using column-store, both UPDATE and INSERT operators are gathered by the system. However, the adaptive memory size is calculated separately for each operator when data is flushed to disks, which can result in g_bulkloadUsedMem Size being higher than expected. If the memory usage of the UPDATE operator reaches the estimated threshold, it could prevent an INSERT operator data record from being inserted. | Versions<br>earlier<br>than<br>8.1.3.330 |                                    |
|      | Wait ccn queuing without reaching threshold.                                                                      | Inability to calibrate<br>global memory during<br>CCN queuing blocks<br>jobs.                                                                                                    | Versions<br>earlier<br>than<br>8.1.3.330 |                                    |

| Туре | Feature or Resolved<br>Issue                                                                      | Cause                                                                                                    | Version                                  | Ha<br>ndl<br>ing<br>Me<br>tho<br>d |
|------|---------------------------------------------------------------------------------------------------|----------------------------------------------------------------------------------------------------|------------------------------------------|------------------------------------|
|      | Unauthorized table queries possible through nesting.                                              | The light proxy's permission check relies on the ExecCheckRTPerms function within the CN's checkLightQuery procedure. This check is not extended to DNs. For ExecCheckRTPerms to operate correctly, the rangeTables parameter should be set to RTE_RELATION. If not, the function defaults to returning true. However, this mechanism fails for nested SQL statements, where the type changes to RTE_SUBQUERY, skipping the necessary permission validation. | Versions<br>earlier<br>than<br>8.1.3.330 |                                    |
|      | Occasional "canceling<br>statement due to<br>statement timeout" error<br>with deletion statement. | The transaction time is not reset for the w packet, leading to thread reuse.                                                                                                    | Versions<br>earlier<br>than<br>8.1.3.330 |                                    |
|      | Memory leak when querying JSON type data.                                                         | Memory is not released in the jsonb <b>out</b> function, causing high usage.                                                                                                    | Versions<br>earlier<br>than<br>8.1.3.330 |                                    |

| Туре | Feature or Resolved<br>Issue                                        | Cause                                                                                                    | Version                                  | Ha<br>ndl<br>ing<br>Me<br>tho<br>d |
|------|---------------------------------------------------------------------|----------------------------------------------------------------------------------------------------|------------------------------------------|------------------------------------|
|      | "Tuple concurrently updated" error during concurrent job execution. | The OID of a partition is identical to that of its corresponding table. During the execution of the ANALYZE command, the pg_object catalog is updated with the OID of the partition. This update process also applies to the pg_object record of the table itself. Concurrently, DDL operations may be executed. For instance, if an ALTER TABLE command is executed, it will modify the pg_object record of the table, which could potentially result in an error. | Versions<br>earlier<br>than<br>8.1.3.330 |                                    |

**Table 1-13** New features/Resolved issues in version 8.1.3.325

| Туре            | Feature or Resolved<br>Issue                                                                                                    | Cause                                                                                                    | Version                                 | Ha<br>ndl<br>ing<br>Me<br>tho<br>d |
|-----------------|----------------------------------------------------------------------------------------------------|----------------------------------------------------------------------------------------------------|-----------------------------------------|------------------------------------|
| New<br>features | <ul> <li>The GB18030_2022 character encoding is supported.</li> <li>The subquery hint function can be disabled.</li> <li>The GDS foreign table is compatible with invalid UTF-8 characters.</li> </ul>                         | -                                                                                                    | -                                       | -                                  |
| Resolved issues | Logs fail and the cluster is hung after DN restart.                                                                                                    | When the stream thread error logs are printed, the stream thread responds to the cancel signal. When the logs are printed again, the stream thread is hung up. | 8.1.3.320                               | Up gra de the vers ion to 8.1.     |
|                 | <ul> <li>When a service table is created, the following error message is occasionally displayed: relation "xxx" already exists.</li> <li>The error could not read block xxx in file "xxx" is occasionally reported.</li> </ul> | When the OID usage surpasses 4.2 billion, the system reallocates OIDs. During this reallocation process, intermittent errors may occur.                        | 8.1.3.323<br>and<br>earlier<br>versions | 3.3<br>25.                         |

| Туре | Feature or Resolved<br>Issue                                                                                                    | Cause                                                                                                    | Version                                 | Ha<br>ndl<br>ing<br>Me<br>tho<br>d |
|------|----------------------------------------------------------------------------------------------------|----------------------------------------------------------------------------------------------------|-----------------------------------------|------------------------------------|
|      | Checkpoint failures on the standby DN prevent the reclamation of xlogs, leading to their continuous accumulation.                                                                                               | During the <b>redo checkpoint</b> operation on the standby DN, the detection of incomplete btree splitting triggers an RM 11 error. This may indicate a btree splitting failure or that the process is still ongoing. | 8.1.3.323<br>and<br>earlier<br>versions |                                    |
|      | If a lightweight update occurs on a column-store table while autovacuum runs in the background, the system may report an error Unsupported to update different rows with the same cuid and col in light update. | In lightweight update,<br>the same cuid and col<br>cannot be used to<br>update different rows.                                                                                                    | 8.1.3.323<br>and<br>earlier<br>versions |                                    |
|      | The <b>no_merge</b> hint operation does not take effect in some scenarios.                                                                                                    | The subquery hint function cannot be disabled.                                                                                                    | 8.1.3.323<br>and<br>earlier<br>versions |                                    |
|      | When a long-time query statement is executed on the background, if you press Ctrl+C to end the statement and then press Ctrl+Z to exit the gsql client, residual statements exist.                              | Upon receiving the CTRL+C signal, the CN thread enters the error jump process. In this case, the CN thread invokes EmitErrorReport, but EmitErrorReport does not respond to the signal.                               | 8.1.3.323<br>and<br>earlier<br>versions |                                    |

| Туре | Feature or Resolved<br>Issue                                                                                                    | Cause                                                                                                    | Version                                 | Ha<br>ndl<br>ing<br>Me<br>tho<br>d |
|------|----------------------------------------------------------------------------------------------------|----------------------------------------------------------------------------------------------------|-----------------------------------------|------------------------------------|
|      | When a wide table is used with a real-time table for associated update, the memory usage is too high, affecting the performance.                   | Associating a wide table with a real-time table for updates introduces superfluous columns. This leads to excessive memory consumption during the optimizer's execution plan estimation, thereby deteriorating performance                                                                      | 8.1.3.323<br>and<br>earlier<br>versions |                                    |
|      | In the ShareScan plan, the memory of the tuplestore and batchstore for storing CTEs cannot be expanded. As a result, data may be written to disks. | cteMaxMem in the ShareScan execution plan is not copied, read, or written. As a result, the DN fails to obtain the value from the CTE execution plan, and the created tuplestore and batchstore for storing the CTE result set cannot be expanded in memory. As a result, data spills to disks. | 8.1.3.323<br>and<br>earlier<br>versions |                                    |
|      | The error message could not determine data type of parameter is reported when a lightweight column-store update is performed.                      | In the remote query of<br>the execution plan, the<br>parame parameter is<br>specified as its<br>position in the base<br>table, and the system<br>column cannot match<br>this parameter.                                                                                                    | 8.1.3.323<br>and<br>earlier<br>versions |                                    |

**Table 1-14** New features/Resolved issues in version 8.1.3.322

| Туре            | Feature or Resolved<br>Issue                                               | Cause | Version | Ha<br>ndl<br>ing<br>Me<br>tho<br>d |
|-----------------|----------------------------------------------------------------------------|-------|---------|------------------------------------|
| New<br>features | The default value of the GUC parameter enable_limit_stop is changed to on. | -     | -       | -                                  |
| Resolved issues | None                                                                       | -     | -       | -                                  |

**Table 1-15** New features/Resolved issues in version 8.1.3.320

| Туре         | Feature or Resolved<br>Issue                                                                                                    | Cause | Version | Ha<br>ndl<br>ing<br>Me<br>tho<br>d |
|--------------|----------------------------------------------------------------------------------------------------|-------|---------|------------------------------------|
| New features | Concurrent truncate, exchange, and select operations  Added the GUC parameter ddl_select_concurrent_mode. This parameter is used to solve the problem that the query statement lasts for a long time and blocks DDL in the scenario where the data volume is large or the query is complex. The effect is the same as that of the Oracle database.  Application scenarios:  Concurrent truncate and select operations  Concurrent exchange and select operations  Concurrency is not supported when there are conflicts with locks of higher levels (more than one level). For example, autoanalyze is triggered by select when autoanalyze_mode is set to normal.  Concurrency is not supported when there are conflicts with locks in transaction blocks. |       |         |                                    |

| Туре            | Feature or Resolved<br>Issue                                                                                                    | Cause                                                                             | Version                                 | Ha<br>ndl<br>ing<br>Me<br>tho<br>d                 |
|-----------------|----------------------------------------------------------------------------------------------------|-----------------------------------------------------------------------------------|-----------------------------------------|----------------------------------------------------|
|                 | <ul> <li>When the JDBC,         ODBC, or Python         driver is used, if         autocommit is set to         false, this feature is         not supported.</li> <li>This feature is not         supported by query         statements delivered         by Data Studio and         auto-committed         transactions.</li> </ul> |                                                                                   |                                         |                                                    |
|                 | Whether to enable early stop optimization for LIMIT statements can be controlled.  Added the GUC parameter enable_limit_stop to specify whether to enable the early stop optimization for LIMIT statements.                                                                                                    | -                                                                                 | -                                       |                                                    |
| Resolved issues | The statement-level estimated memory exceeds the value of max_process_memory and causes ccn queuing.                                                                                                    | The statement-level estimated memory exceeds the value of max_process_memory .    | 8.1.3.310<br>and<br>earlier<br>versions | Up<br>gra<br>de<br>the<br>vers                     |
|                 | When the MERGE operation is performed, an error messagevalue xxx is out of range for type integer is displayed.                                                                                                    | The pg_toast_get_baseid( ) function uses an integer interface for OID processing. | 8.1.3.310<br>and<br>earlier<br>versions | ion<br>to<br>8.1.<br>3.3<br>20<br>or<br>late<br>r. |

| Туре | Feature or Resolved<br>Issue                                                                                                    | Cause                                                                                                    | Version                                 | Ha<br>ndl<br>ing<br>Me<br>tho<br>d |
|------|----------------------------------------------------------------------------------------------------|----------------------------------------------------------------------------------------------------|-----------------------------------------|------------------------------------|
|      | Querying the dirty page rate view of a large table containing 200,000 data rows results in significant memory consumption.                                                                                | In the process of data querying, each node in the statistics-querying linked list requests memory to store tupStatus. Post-query, while the nodes' memory is freed, the allocated memory within the nodes for tupStatus remains unreleased.                                    | 8.1.1.x                                 |                                    |
|      | When a Vacuum operation times out and is terminated, some DNs retain leftover threads, which then fail to respond to signals and obstruct the execution of subsequent statements.                         | The btvacuumscan thread does not respond to signals. As a result, after the Vacuum execution times out and is killed, some DNs have residual threads and cannot respond to signals.                                                                                            | 8.1.1.x                                 |                                    |
|      | Executing percentage sampling on partitioned and time series tables within the MySQL compatibility library triggers an error: "unsupported feature with temporary/ unlogged table for partitioned table". | In 8.1.3, the default inheritance mode is INCLUDING ALL to match the CREATE TABLE LIKE syntax in MySQL. However, this causes an error during ANALYZE percentage sampling because the command for automatically creating temporary replication tables is included the sampling. | 8.1.3.310<br>and<br>earlier<br>versions |                                    |

| Туре | Feature or Resolved<br>Issue                                                                                             | Cause                                                                                                    | Version                                 | Ha<br>ndl<br>ing<br>Me<br>tho<br>d |
|------|----------------------------------------------------------------------------------------------------|----------------------------------------------------------------------------------------------------|-----------------------------------------|------------------------------------|
|      | The SELECT query of the cold and hot tables triggers runtime autoanalyze, deteriorating the query performance.           | If the select operation is performed After the TRUNCATE PARTITION, EXCHANGE PARTITION, DROP PARTITION, ALTER DISTRIBUTE, or ALTER COLUMN TYPE operation, AUTOANALYZE is triggered. | 8.1.3.310<br>and<br>earlier<br>versions |                                    |
|      | The value of elapsed_time in pg_session_wlmstat is inconsistent with the actual execution time of the top SQL statement. | When querying the pg_session_wlmstat view, the elapsed_time value appears excessively high for statements in the RUNNING state.                                                    | 8.0.x                                   |                                    |
|      | When the SELECT permission is granted to a foreign table, the error message "has no distribute type" is displayed.       | The default distribution mode is not specified for the OBS dfs server write-only foreign tables.                                                                                   | 8.1.3.310<br>and<br>earlier<br>versions |                                    |

## 1.4 Version 8.1.1

V8.1.1.500 release date: June 20, 2022

[Release date of V8.1.1.300]: April 15, 2022

[Release date of V8.1.1.205]: March 30, 2022

[Release date of V8.1.1.203]: March 18, 2022

[Release date of V8.1.1.202]: February 24, 2022

[Release date of V8.1.1.201]: January 25, 2022

[Release date of V8.1.1.200]: December 9, 2021

[Release date of V8.1.1.100]: July 30, 2021

## □ NOTE

The database kernel functions of clusters 8.1.1.200, 8.1.1.201, 8.1.1.202, 8.1.1.203, 8.1.1.205, 8.1.1.300, 8.1.1.500, and 8.1.1.100 are the same. Some functions are adapted to the management console. For details, see .

## **New features**

Table 1-16 New Functions in 8.1.1

| Feature                                      | Description                                                                                                    | Reference |
|----------------------------------------------|----------------------------------------------------------------------------------------------------|-----------|
| 2048 nodes in a cluster                      | Supported up to 2048 nodes in a cluster.                                                                                                    |           |
| Resource<br>monitoring<br>performance tuning | Added functions     pgxc_wlm_get_schema_space(cs     tring) and     pgxc_wlm_analyze_schema_spac     e(cstring).                                        |           |
|                                              | <ol> <li>Added system views         PGXC_TOTAL_SCHEMA_INFO,         PGXC_TOTAL_SCHEMA_INFO_A         NALYZE, and         GS_WLM_SQL_ALLOW.</li> </ol>   |           |
| Lightweight UPDATE                           | Added descriptions about column-store tables and the lightweight UPDATE operation on column-store tables to "Precautions".      Added the GUC parameter |           |
| Driman a kov CII of                          | enable_light_colupdate.                                                                                                    |           |
| Primary key CU of column-store tables        | Supported primary key constraints of column-store tables.                                                                                               |           |
| Space management                             | Added the GUC parameter <b>bi_page_reuse_factor</b> .                                                                                                   |           |
| GDS productization                           | Added system views PGXC_BULKLOAD_PROGRESS, PGXC_BULKLOAD_STATISTICS, and PG_BULKLOAD_STATISTICS.                                                        |           |

| Feature                                            | Description                                                                                                    | Reference |
|----------------------------------------------------|----------------------------------------------------------------------------------------------------|-----------|
| Hot and cold data storage                          | Added the description of     REFRESH STORAGE to "ALTER     TABLE".                                                                                                    |           |
|                                                    | 2. Added the functions and descriptions of <b>COLVERSION</b> and <b>STORAGE_POLICY</b> to "CREATE TABLE".                                                                                                    |           |
|                                                    | 3. Added the function and description of the OBS tablespace to "CREATE TABLESPACE".                                                                                                    |           |
| C function in SM4<br>CBC mode                      | Added security functions gs_encrypt(encryptstr, keystr, cryptotype, cryptomode, hashmethod), gs_decrypt(decryptstr, keystr, cryptotype, cryptomode, hashmethod), and gs_hash(hashstr, hashmethod). Modified the description of gs_encrypt_aes128(encryptstr, keystr) and gs_decrypt_aes128(decryptstr, keystr).   |           |
| Support for the built-in <b>MEDIAN</b> function    | Added the function median(expression).                                                                                                    |           |
| Adjusting the cascade delete for tables with views | <ol> <li>Added the description of rebuilding a view.</li> <li>Added the following description to the REBUILD parameter of ALTER VIEW: Only columns of the character, number, and time types in the base table can be modified. When view_independent is set to on, views can be automatically rebuilt.</li> </ol> |           |

| Feature                                                                                         | Description                                                                                                    | Reference |
|-------------------------------------------------------------------------------------------------|----------------------------------------------------------------------------------------------------|-----------|
| Custom data redaction                                                                           | <ol> <li>Optimized data redaction.</li> <li>Provided data redaction functions in different forms.</li> <li>Updated the columns in the system catalog         PG_REDACTION_COLUMN and system view         REDACTION_COLUMNS.</li> <li>Added the syntax ALTER</li> </ol>                                                                                                    |           |
|                                                                                                 | REDACTION POLICY, CREATE REDACTION POLICY, and DROP REDACTION POLICY.                                                                                                    |           |
| After the password expires, a user can log in to the database only after changing the password. | 1. "Keyword" in the SQL Syntax Added EXPIRATION (non-reserved).  2. Added the security function gs_password_expiration, and the description that the system prompts users to change their passwords after the gs_password_deadline password expires. This is related to the GUC parameter password_effect_time.  3. Added PASSWORD EXPIRATION period to the syntax ALTER ROLE, ALTER USER, and CREATE USER.  4. Added the following description to CREATE ROLE: number of days before the login password of a role expires. A user needs to change the password before it expires. If the login password expires, the user cannot log in to the system. In this case, the user needs to ask the administrator to set a new login password and use it to log in to the system.  5. Added the columns rolauthinfo, rolpwdexpire, and rolpwdtim to the system catalog PG_AUTHID. |           |
| Increasing the hash table size                                                                  | Added the GUC parameter expand_hashtable_ratio.                                                                                                    |           |
| SMP adaptation enabled                                                                          | Added "Suggestions for SMP<br>Parameter Settings".                                                                                                    |           |

| Feature                        | Description                                                                                                    | Reference |
|--------------------------------|----------------------------------------------------------------------------------------------------|-----------|
| PRETTY as the default value of | Changed the default display format of <b>EXPLAIN</b> to <b>PRETTY</b> .                                                                                  |           |
| EXPLAIN                        | Added the statistics of filtering and projection time to the new operator. The statistics and the operator execution time are displayed in the same row. |           |
| Enhanced<br>concurrent SMP     | Added the constraint of SMP: the short query scenario where the plan generation time accounts for a large proportion.                                    |           |
|                                | <ul><li>2. Added the description of setting query_dop to 1 in the short query scenario.</li><li>3. Added the GUC parameter</li></ul>                     |           |
|                                | query_dop_ratio.                                                                                                    |           |
| row2vec<br>optimization        | Added the GUC parameter enable_row_fast_numeric.                                                                                                    |           |

| MySQL compatibility  1. Added the negative processing of concat, log(x), left, and right, last_day and next_day return types of int + unknown operations, and compatibility differences of the operator ^.  2. Added the keywords IFNULL and TIMESTAMPDIFF.  3. Added the description of processing CASE, COALESCE, IF, and IFNULL in MySQL-compatible mode.  4. Added the MySQL-compatible schema and example of the behavior_compat_options option.  5. [OFFSET start [ROW   ROWS ] ]   LIMIT start, { count   ALL } } ] supported by SELECT, SELECT INTO, and VALUES.  6. Added MySQL compatibility to the DBCOMPATIBILITY of CREATE DATABASE.  7. Added the following content: compatibility differences between concat(str1, str2), left(str text, n int), and right(str text, n int) for character processing functions and operators; compatibility differences between log(x) and ^ for numeric operation functions and operators, timestamptors, time and date processing functions and operators, timestampdiff(field, timestamp1, timestamp2) / to days (timestamp1, timestamp2) / to days (timestamp1, itmestamp2) / to days (timestamp1, itmestamp2) / industry (timestamp1, expression functions, including if(bool_expr, expr1, expr2), ifnull(expr1, expr2), and isnull(expr1, expr2), and isnull(expr1, expr2), and isnull(expr1, expr2), and ON CONFLICT to the INSERT syntax.                                                                                                    | Feature            | Description                                                                                                    | Reference |
|----------------------------------------------------------------------------------------------------|--------------------|----------------------------------------------------------------------------------------------------|-----------|
| TIMESTAMPÓIFF.  3. Added the description of processing CASE, COALESCE, IF, and IFNULL in MySQL-compatible mode.  4. Added the MySQL-compatible schema and example of the behavior_compat_options option.  5. [OFFSET start [ROW   ROWS ]]   LIMIT start, { count   ALL } } ] supported by SELECT, SELECT INTO, and VALUES.  6. Added MySQL compatibility to the DBCOMPATIBILITY of CREATE DATABASE.  7. Added the following content: compatibility differences between concat(str1, str2), left(str text, n int), and right(str text, n int) for character processing functions and operators; compatibility differences between log(x) and ^ for numeric operation functions and operators, time and date processing functions and operators; time and date processing functions and operators, timestampp1 / to_days(timestamp) / to_days(timestamp) / to_ | _                  | concat, log(x), left, and right,<br>last_day and next_day return<br>types of int + unknown<br>operations, and compatibility                                                                                                    |           |
| processing CASE, COALESCE, IF, and IFNULL in MySQL-compatible mode.  4. Added the MySQL-compatible schema and example of the behavior_compat_options option.  5. [OFFSET start [ROW   ROWS]]   LIMIT start, { count   ALL } } ] supported by SELECT, SELECT INTO, and VALUES.  6. Added MySQL compatibility to the DBCOMPATIBILITY of CREATE DATABASE.  7. Added the following content: compatibility differences between concat(str1, str2), left(str text, n int), and right(str text, n int) for character processing functions and operators; compatibility differences between log(x) and ^ for numeric operation functions and operators; time and date processing functions and operators, timestampdiff(field, timestamp1, timestamp2) / to_days(timestamp) / data_format; conditional expression functions, including if(bool_expr, expr1, expr2), ifnull(expr1, expr2), and isnull(expr).  Support for UPSERT  Added the UPSERT syntax.  Added IGNORE, AS, ON DUPLICATE KEY, and ON CONFLICT to the                                                                                                    |                    |                                                                                                    |           |
| schema and example of the behavior_compat_options option.  5. [ OFFSET start [ ROW   ROWS ] ]   LIMIT start, { count   ALL } } ] supported by SELECT, SELECT INTO, and VALUES.  6. Added MySQL compatibility to the DBCOMPATIBILITY of CREATE DATABASE.  7. Added the following content: compatibility differences between concat(str1, str2), left(str text, n int), and right(str text, n int) for character processing functions and operators; compatibility differences between log(x) and ^ for numeric operation functions and operators; time and date processing functions and operators, timestampdiff(field, timestamp1, timestamp2) / to_days(timestamp) / data_format; conditional expression functions, including if(bool_expr, expr1, expr2), ifnull(expr1, expr2), and isnull(expr).  Support for UPSERT  Added the UPSERT syntax.  Added IGNORE, AS, ON DUPLICATE KEY, and ON CONFLICT to the                                                                                                    |                    | processing CASE, COALESCE, IF, and IFNULL in MySQL-                                                                                                    |           |
| ROWS ] ]   LIMIT start, { count   ALL } } ] supported by SELECT, SELECT INTO, and VALUES.  6. Added MySQL compatibility to the DBCOMPATIBILITY of CREATE DATABASE.  7. Added the following content: compatibility differences between concat(str1, str2), left(str text, n int), and right(str text, n int) for character processing functions and operators; compatibility differences between log(x) and ^ for numeric operation functions and operators; time and date processing functions and operators, timestampdiff(field, timestamp1, timestamp2) / to_days(timestamp) / data_format; conditional expression functions, including if(bool_expr, expr1, expr2), ifnull(expr1, expr2), and isnull(expr).  Support for UPSERT  Added the UPSERT syntax.  Added IGNORE, AS, ON DUPLICATE KEY, and ON CONFLICT to the                                                                                                    |                    | schema and example of the behavior_compat_options                                                                                                    |           |
| the DBCOMPATIBILITY of CREATE DATABASE.  7. Added the following content: compatibility differences between concat(str1, str2), left(str text, n int), and right(str text, n int) for character processing functions and operators; compatibility differences between log(x) and ^ for numeric operation functions and operators; time and date processing functions and operators, timestampdiff(field, timestamp1, timestamp2) / to_days(timestamp) / data_format; conditional expression functions, including if(bool_expr, expr1, expr2), ifnull(expr1, expr2), and isnull(expr).  Support for UPSERT  Added the UPSERT syntax. Added IGNORE, AS, ON DUPLICATE KEY, and ON CONFLICT to the                                                                                                    |                    | ROWS ] ]   LIMIT start, { count   ALL } } ] supported by SELECT,                                                                                                    |           |
| compatibility differences between concat(str1, str2), left(str text, n int), and right(str text, n int) for character processing functions and operators; compatibility differences between log(x) and ^ for numeric operation functions and operators; time and date processing functions and operators, timestampdiff(field, timestamp1, timestamp2) / to_days(timestamp) / data_format; conditional expression functions, including if(bool_expr, expr1, expr2), ifnull(expr1, expr2), and isnull(expr).  Support for UPSERT Added IGNORE, AS, ON DUPLICATE KEY, and ON CONFLICT to the                                                                                                    |                    | the <b>DBCOMPATIBILITY</b> of                                                                                                    |           |
| Added IGNORE, AS, ON DUPLICATE KEY, and ON CONFLICT to the                                                                                                    |                    | compatibility differences between concat(str1, str2), left(str text, n int), and right(str text, n int) for character processing functions and operators; compatibility differences between log(x) and ^ for numeric operation functions and operators; time and date processing functions and operators, timestampdiff(field, timestamp1, timestamp2) / to_days(timestamp) / data_format; conditional expression functions, including if(bool_expr, expr1, expr2), ifnull(expr1, expr2), and |           |
|                                                                                                    | Support for UPSERT | Added IGNORE, AS, ON DUPLICATE KEY, and ON CONFLICT to the                                                                                                    |           |

| Feature                                                                                                    | Description                                                                                                    | Reference |
|----------------------------------------------------------------------------------------------------|----------------------------------------------------------------------------------------------------|-----------|
| Support for the INSERT, UPDATE, and DELETE operations of views                                              | Added <b>Updatable Views</b> to "CREATE VIEW".                                                                                                    |           |
| One-click onsite information collection                                                                     | Added the <b>STATS boolean</b> parameter to the <b>EXPLAIN</b> syntax.                                                                                                    |           |
| One-click<br>relationship analysis<br>of a lock wait                                                        | <ol> <li>Added the lock information function pgxc_get_lock_conflicts().</li> <li>Added the system views PGXC_DEADLOCK and PGXC_LOCK_CONFLICTS.</li> </ol>                                                      |           |
| Combination with an empty string of the CHAR type                                                           | Added the configuration item  bpchar_text_without_rtrim to the  parameter  behavior_compat_option.                                                                                                    |           |
| Support for Python 3.x                                                                                      | Supported Python 3.                                                                                                    |           |
| When to_date and to_timestamp process an empty string, 0001-01-01 is returned, and null is returned for TD. | <ol> <li>Added "Syntax Compatibility<br/>Differences Among Oracle,<br/>Teradata, and MySQL".</li> <li>Added the configuration item<br/>convert_empty_str_to_null_td to<br/>behavior_compat_options.</li> </ol> |           |
| Support for INSERT OVERWRITE                                                                                | Supported INSERT OVERWRITE.                                                                                                    |           |
| Obtaining all views queried by the current user                                                             | Added the view  GS_VIEW_DEPENDENCY_PATH.                                                                                                    |           |
| Support for percentile_disc and percentile_cont                                                             | Added the following aggregate functions:  percentile_disc(const) within group(order by expression)  percentile_cont(const) within group(order by expression)                                                   |           |

## **SQL Syntax**

**Table 1-17** SQL syntax

| Change<br>Type | No. | Name                                                                                                    | Change Description                                                                                          |
|----------------|-----|----------------------------------------------------------------------------------------------------|----------------------------------------------------------------------------------------------------|
| Add            | 1   | LIMIT offset, count                                                                                                    | The <b>LIMIT offset,count</b> syntax is supported.                                                          |
|                | 2   | EXPLAIN(STATS ON)                                                                                                    | The <b>EXPLAIN(STATS ON)</b> syntax is supported. It is used to export information for regenerating a plan. |
|                | 3   | CREATE/ALTER/DROP<br>REDACTION POLICY                                                                                       | Added the syntax for masking DDL statements.                                                                |
|                | 4   | INSERT IGNORE INTO INSERT INTO ON DUPLICATE KEY UPDATE INSERT INTO ON CONFLICT DO UPDATE INSERT INTO ON CONFLICT DO NOTHING | <b>UPSERT</b> is supported.                                                                                 |
|                | 5   | INSERT OVERWRITE INTO                                                                                                    | <b>INSERT OVERWRITE</b> is supported.                                                                       |
|                | 6   | ALTER TABLE REFRESH<br>STORAGE                                                                                              | Users can change hot data to cold data in tables.                                                           |
|                | 7   | ALTER VIEW ONLY view_name REBUILD                                                                                           | ALTER VIEW ONLY view_name REBUILD is supported.                                                             |
|                | 8   | ALTER SERVER REFRESH                                                                                                    | You can update the configuration file of the HDFS server if the HDFS configuration was modified.            |
| Modify         | 9   | Operator                                                                                                    | In MySQL compatibility mode,<br>XOR is used. In ORA or TD<br>mode, exponentiation is used.                  |
|                | 10  | MERGE INTO                                                                                                    | An error will be reported if the target table of the MERGE INTO statement contains triggers.                |
|                | 11  | CREATE/ALTER Table                                                                                                    | Added options about cold_tablespace and storage_policy in Reloptions.                                       |

## **Keywords**

Table 1-18 Keywords

| Change<br>Type | No. | Name          | Change Description                                     |
|----------------|-----|---------------|--------------------------------------------------------|
| Add            | 1   | TIMESTAMPDIFF | The <b>COL_NAME_KEYWORD</b> keyword is added.          |
|                | 2   | IFNULL        | The <b>COL_NAME_KEYWORD</b> keyword is added.          |
|                | 3   | REFRESH       | Non-reserved keyword                                   |
| Modify         | 4   | IF            | UNRESERVED_KEYWORD is changed to COL_NAME_KEYWORD.     |
|                | 5   | ISNULL        | UNRESERVED_KEYWORD is changed to COL_NAME_KEYWORD.     |
|                | 6   | VERIFY        | This keyword is changed from reserved to non-reserved. |

## **System Catalogs**

Table 1-19 System catalogs

| Change<br>Type | No. | Name                | Change Description                                               |
|----------------|-----|---------------------|------------------------------------------------------------------|
| Modify         | 1   | PG_REDACTION_COLUMN | The <b>func_expr</b> column is added.                            |
|                | 2   | PG_AUTHID           | The <b>rolpwdexpire</b> and <b>rolpwdtime</b> columns are added. |

# **System Functions**

**Table 1-20** System functions

| Change<br>Type | No. | Name                                 | Change Description                                    |
|----------------|-----|--------------------------------------|-------------------------------------------------------|
| Add            | 1   | pgxc_wlm_readjust_schem<br>a_space() | You can perform parallel calibration in schema space. |

| Change<br>Type | No. | Name                                   | Change Description                                                             |
|----------------|-----|----------------------------------------|--------------------------------------------------------------------------------|
|                | 2   | pgxc_wlm_get_schema_sp<br>ace()        | You can query the schema space information of the cluster.                     |
|                | 3   | pgxc_wlm_analyze_schem<br>a_space()    | You can analyze the schema space information of the cluster.                   |
|                | 4   | gs_roach_enable_delay_dd<br>l_recycle  | You can enable DDL delay by specifying a backup set name.                      |
|                | 5   | gs_roach_disable_delay_dd<br>l_recycle | You can disable DDL delay by specifying a backup set name.                     |
|                | 6   | gs_roach_stop_backup                   | You can disable row-store backup by specifying a backup set name.              |
|                | 7   | gs_roach_switch_xlog                   | You can configure whether to perform the checkpoint operation for xlog switch. |
|                | 8   | pgxc_get_lock_conflicts()              | This function returns information about conflicting locks on nodes.            |
|                | 9   | mask_none/mask_full/<br>mask_partial   | A built-in masking function is added.                                          |
|                | 10  | median                                 | The median agg function is added.                                              |
|                | 11  | pgxc_node_stat_reset_tim<br>e()        | You can query the reset time of each node.                                     |
|                | 12  | pgxc_rel_iostat()                      | You can query the I/O statistics of each node.                                 |
|                | 13  | pgxc_redo_stat()                       | You can query the redo statistics of each node.                                |
|                | 14  | pgxc_instance_time()                   | You can query the time statistics of each instance.                            |
|                | 15  | pgxc_settings()                        | You can query the GUC settings of each node.                                   |
|                | 16  | pgxc_replication_slots()               | You can query the replication slot statistics of each node.                    |
|                | 17  | pgxc_stat_replication()                | You can query the replication statistics of each node.                         |

| Change<br>Type | No. | Name                                       | Change Description                                                                       |
|----------------|-----|--------------------------------------------|------------------------------------------------------------------------------------------|
|                | 18  | pgxc_stat_bgwriter()                       | You can query the statistics of the bgwriter process on each node.                       |
|                | 19  | pgxc_wait_events()                         | You can query statistics on the wait events of each node.                                |
|                | 20  | pgxc_os_run_info()                         | You can query the OS performance statistics of the servers where instances are deployed. |
|                | 21  | get_node_stat_reset_time( )                | You can query the time when the current node status is reset.                            |
|                | 22  | get_local_rel_iostat()                     | You can query the I/O statistics of the current node.                                    |
|                | 23  | get_instr_wait_event()                     | You can query statistics on the wait events of the current node.                         |
|                | 24  | pg_stat_get_db_total_blk_<br>write_time()  | You can query the total block write time.                                                |
|                | 25  | pg_stat_get_db_total_blk_r<br>ead_time()   | You can query the total block read time.                                                 |
|                | 26  | pg_stat_get_db_total_tem<br>p_bytes()      | You can query the total size of temporary files.                                         |
|                | 27  | pg_stat_get_db_total_tem<br>p_files()      | You can query the total number of temporary files.                                       |
|                | 28  | pg_stat_get_db_total_dead<br>locks()       | You can query the total number of deadlocks.                                             |
|                | 29  | pg_stat_get_db_total_confl<br>ict_all()    | You can query the total number of conflicts.                                             |
|                | 30  | pg_stat_get_db_total_tupl<br>es_deleted()  | You can query the total number of deleted tuples.                                        |
|                | 31  | pg_stat_get_db_total_tupl<br>es_updated()  | You can query the total number of updated tuples.                                        |
|                | 32  | pg_stat_get_db_total_tupl<br>es_inserted() | You can query the total number of inserted tuples.                                       |
|                | 33  | pg_stat_get_db_total_tupl<br>es_fetched()  | You can query the total number of fetched tuples.                                        |

| Change<br>Type | No. | Name                                       | Change Description                                                                                                    |
|----------------|-----|--------------------------------------------|----------------------------------------------------------------------------------------------------|
|                | 34  | pg_stat_get_db_total_tupl<br>es_returned() | You can query the total number of returned tuples.                                                                                              |
|                | 35  | pg_stat_get_db_total_bloc<br>ks_hit()      | You can query the total number of hit data blocks in the memory.                                                                                |
|                | 36  | pg_stat_get_db_total_bloc<br>ks_fetched()  | You can query the total number of read data blocks.                                                                                             |
|                | 37  | pg_stat_get_db_total_xact<br>_rollback()   | You can query the total number of rollback transactions.                                                                                        |
|                | 38  | pg_stat_get_db_total_xact<br>_commit()     | You can query the total number of commit transactions.                                                                                          |
|                | 39  | pg_stat_get_db_total_num<br>backends()     | You can query the total number of backends.                                                                                                    |
|                | 40  | gs_encrypt()                               | Encryption function                                                                                                    |
|                | 41  | gs_decrypt()                               | Decryption function                                                                                                    |
|                | 42  | gs_hash()                                  | Hash function                                                                                                    |
|                | 43  | gs_password_expiration()                   | You can query the remaining password validity period (rolpwdtime and rolpwdexpire columns in the pg_authid system catalog) of the current user. |
|                | 44  | to_char(date)                              | The to_char(date) function is added to be compatible with the return format of the DATE timestamp processed by to_char in TD mode.              |
|                | 45  | gs_wlm_set_queryband_ac tion               | You can configure the query_band load behavior.                                                                                                 |
|                | 46  | gs_wlm_set_queryband_or<br>der             | You can configure the search priority of query_band.                                                                                            |
|                | 47  | gs_wlm_get_queryband_ac<br>tion            | You can query the query_band load behavior.                                                                                                    |
|                | 48  | CONCAT                                     | A MYSQL compatibility rule is added. If the input parameter contains NULL, NULL will be returned.                                               |

| Change<br>Type | No. | Name               | Change Description                                                                                                    |
|----------------|-----|--------------------|----------------------------------------------------------------------------------------------------|
|                | 49  | TIMESTAMPDIFF      | The TIMESTAMPDIFF function can be used to return the time difference in a specified unit.                                                                                                    |
|                | 50  | TO_DAYS            | The TO_DAYS function can return the number of days between the input time and 0.                                                                                                    |
|                | 51  | DATE_FORMAT        | The DATE_FORMAT function can convert an input date and time into a string in a specified format. The string is in MYSQL format and starts with %.                                                                                                    |
|                | 52  | IF                 | The IF function can return the corresponding value based on the first input.                                                                                                    |
|                | 53  | IFNULL             | The IFNULL function can return the first non-NULL value.                                                                                                    |
|                | 54  | ISNULL             | The ISNULL function can check whether the input is NULL.                                                                                                    |
| Modify         | 55  | pg_resume_bkp_flag | You can obtain the delay DDL flag during backup and restoration.                                                                                                    |
|                | 56  | pg_query_audit     | The begintime, operation_type, command_text, transaction_xid and query_id fields are added to audit logs. The time field is changed to endtime, and the type field is changed to audit_type. In addition, detail_info is used to store the command execution results instead of commands, which have been moved to command_text. |
|                | 57  | pg_delete_audit    | For security purposes, the interface for deleting audit logs cannot be provided. If this function is called, an error will be reported.                                                                                                    |

| Change<br>Type | No. | Name       | Change Description                                                                                                    |
|----------------|-----|------------|----------------------------------------------------------------------------------------------------|
|                | 58  | log()      | Logarithmic function. In ORA or TD mode, it represents a logarithm to base 10. In MySQL mode, it represents a natural logarithm.                                                                                              |
|                | 59  | to_number  | The to_number function instead of the numeric_in function is called. In TD mode, if the input is an empty string, null will be returned.                                                                                      |
|                | 60  | left()     | You can truncate a string. If the input parameter is a negative number, -n for example, all characters except the last /n/ character will be returned in ORA or TD mode, and an empty string will be returned in MySQL mode.  |
|                | 61  | right()    | You can truncate a string. If the input parameter is a negative number, -n for example, all characters except the first /n/ character will be returned in ORA or TD mode, and an empty string will be returned in MySQL mode. |
|                | 62  | last_day   | Input parameters support the timestamptz type. In MySQL mode, the return type is date. In ORA or TD mode, the return type is timestamp.                                                                                       |
|                | 63  | next_day   | Input parameters support the timestamptz type. In MySQL mode, the return type is date. In ORA or TD mode, the return type is timestamp.                                                                                       |
|                | 64  | add_months | Input parameters support the <b>timestamptz</b> type. In MySQL mode, the return type is <b>timestamptz</b> , while in ORA or TD mode, it is <b>timestamp</b> .                                                                |

| Change<br>Type | No. | Name                                                                     | Change Description                                                                                                    |
|----------------|-----|--------------------------------------------------------------------------|----------------------------------------------------------------------------------------------------|
|                | 65  | add_months                                                               | The <b>date</b> type is added to the input parameter. In MySQL compatibility mode, the return type is <b>date</b> , whereas in ORA or TD mode, it is <b>timestamp</b> .                                                                                                    |
|                | 66  | pg_cbm_recycle_file                                                      | This parameter is added so that the concurrent backup and disaster recovery features can recycle CBM.                                                                                                    |
|                | 67  | pgxc_query_audit                                                         | The begintime, operation_type, command_text, transaction_xid and query_id fields are added to audit logs. The time field is changed to endtime, and the type field is changed to audit_type. In addition, detail_info is used to store the command execution results instead of commands, which have been moved to command_text. |
|                | 68  | login_audit_messages                                                     | Enhanced the audit log feature.                                                                                                    |
| Delete         | 69  | add_policy/drop_policy/<br>alter_policy/enable_policy/<br>disable_policy | The old data making interface was deleted.                                                                                                    |

# **System Views**

Table 1-21 System views

| Change<br>Type | No. | Name                    | Change Description                                       |
|----------------|-----|-------------------------|----------------------------------------------------------|
| Add            | 1   | GS_WLM_SQL_ALLOW        | You can query the existing whitelist.                    |
|                | 2   | PG_TOTAL_SCHEMA_INFO    | You can query the schema space information of a node.    |
|                | 3   | PGXC_TOTAL_SCHEMA_IN FO | You can query the schema space information of a cluster. |

| Change<br>Type | No.                                          | Name                               | Change Description                                                                                                    |
|----------------|----------------------------------------------|------------------------------------|----------------------------------------------------------------------------------------------------|
|                | 4                                            | PGXC_TOTAL_SCHEMA_IN<br>FO_ANALYZE | You can analyze the schema space information of the cluster.                                                                          |
|                | 5                                            | PGXC_LOCK_CONFLICTS                | You can query the information about conflicting locks on each node.                                                                   |
|                | 6                                            | PGXC_DEADLOCK                      | You can query the information about lock waits in a distributed deadlock (including information about lock objects and lock holders). |
|                | 7                                            | PGXC_NODE_STAT_RESET_<br>TIME      | You can query the node reset time.                                                                                                    |
|                | 8                                            | GS_NODE_STAT_RESET_TI<br>ME        | You can check the reset time of the current node.                                                                                     |
|                | 9 GLOBAL_STAT_DATABASE  10 GLOBAL_REL_IOSTAT |                                    | You can query global database statistics.                                                                                             |
|                |                                              |                                    | You can query global I/O statistics.                                                                                                  |
|                | 11                                           | PGXC_REL_IOSTAT                    | You can query node I/O statistics.                                                                                                    |
|                | 12                                           | GS_REL_IOSTAT                      | You can query the I/O statistics of the current node.                                                                                 |
|                | 13                                           | GLOBAL_REDO_STAT                   | You can query global redo statistics.                                                                                                 |
|                | 14                                           | PGXC_REDO_STAT                     | You can query node redo statistics.                                                                                                   |
|                | 15                                           | GLOBAL_WORKLOAD_TRA<br>NSACTION    | You can query global workload transaction statistics.                                                                                 |
|                | 16                                           | PGXC_INSTANCE_TIME                 | You can query instance time statistics.                                                                                               |
|                | 17                                           | PGXC_SETTINGS                      | You can query node GUC settings.                                                                                                    |
|                | 18                                           | PGXC_REPLICATION_SLOT<br>S         | You can query the replication slot statistics of the nodes.                                                                           |
|                | 19                                           | PGXC_STAT_REPLICATION              | You can query the replication statistics of the nodes.                                                                                |

| Change<br>Type | No.                            | Name                             | Change Description                                                                                                    |
|----------------|--------------------------------|----------------------------------|----------------------------------------------------------------------------------------------------|
|                | 21 PGXC_WAIT_EVENTS Y          |                                  | You can query node bgwriter statistics.                                                                                               |
|                |                                |                                  | You can query wait events on the nodes.                                                                                               |
|                | 22                             | GS_WAIT_EVENTS                   | You can query wait event statistics of the current node.                                                                              |
|                | 23                             | PGXC_OS_RUN_INFO                 | You can query the OS performance statistics of the servers where instances are deployed.                                              |
|                | 24                             | PG_LIFECYCLE_DATA_DIST<br>RIBUTE | You can query the data distribution statistics of OBS cold and hot tables.                                                            |
|                | 25                             | PG_BULKLOAD_STATISTIC<br>S       | You can encapsulate the pg_stat_get_node_bulkload_st atistics function.                                                               |
|                | ICS                            |                                  | You can encapsulate the pgxc_stat_get_node_bulkload_statistics function.                                                              |
|                | 27                             | PGXC_BULKLOAD_PROGR<br>ESS       | This function can aggregate the query results of the pgxc_bulkload_statistics view and calculate the GDS service progress percentage. |
|                | 28                             | PG_QUERYBAND_ACTION              | You can query all the query_band load behaviors.                                                                                      |
|                | 29 GS_VIEW_DEPENDENCY_P<br>ATH |                                  | You can query the dependency between cascading query views.                                                                           |
| Modify         | 30                             | REDACTION_COLUMNS                | The <b>function_infos</b> column is added to the system view definition.                                                              |
|                | 31                             | PGXC_GET_TABLE_SKEWN<br>ESS      | Fixed the problem that the round-robin table is not displayed in the PGXC_GET_TABLE_SKEWNESS view.                                    |
|                | 32                             | PGXC_STAT_DATABASE               | You can query database statistics on each instance.                                                                                   |

# **Behavior Changes**

Table 1-22 Behavior changes

| Change<br>Type                               | No.                                                 | Name                                                                                                    | Change Description                                                                                                    |
|----------------------------------------------|-----------------------------------------------------|----------------------------------------------------------------------------------------------------|----------------------------------------------------------------------------------------------------|
| Modify                                       | constraints conflict, the details of the entire row |                                                                                                    | If the Not-null and CHECK constraints conflict, the details of the entire row are not printed.                                                                                                    |
|                                              | 2                                                   | Compatible with C80 behavior. By default, the implicit type conversion from interval to text is not matched. | If behavior_compat_options is set to enable_interval_to_text, this implicit type conversion is supported.                                                                                          |
|                                              | 3                                                   | Date type                                                                                                    | In ORA mode, the date type is reversely parsed as pg_catalog.date.                                                                                                    |
|                                              | 4                                                   | Agg plan                                                                                                    | Required columns are generated when agg generates a stream plan.                                                                                                    |
|                                              | 5                                                   | Median is used with collate.                                                                                 | Collate cannot be used with median, percentile_cont, or percentile_disc.                                                                                                    |
| 6 Modifications on multi column partitioning |                                                     | Modifications on multi-<br>column partitioning                                                               | The rule to check the boundary values of multiple columns during partition modification. If the boundary value of a column is the maximum value, the boundary values of other columns are ignored. |

| Change<br>Type | No. | Name                                                                              | Change Description                                                                                                    |
|----------------|-----|-----------------------------------------------------------------------------------|----------------------------------------------------------------------------------------------------|
|                | 7   | Generate a plan with enable_nestloop is set to off and no association conditions. | Assume there are two tables that do not have equivalent join conditions with each other, but have equivalent join conditions with other tables. If the number of joined rows increases, the nestloop plan can be executed. After the rectification, the nestloop plan cannot be executed. For equivalent join columns that do not support hashjoin, if mergejoin is set to off, the nestloop cost will change. The execution plan will change from Nestloop + Indexscan to Nestloop + Materialize. |

## **GUC Parameters**

**Table 1-23** GUC parameters

| Change<br>Type | No. | Name                    | Change Description                                                                                                    |
|----------------|-----|-------------------------|----------------------------------------------------------------------------------------------------|
| Add            | 1   | behavior_compat_options | <ul> <li>The convert_empty_str_to_null _td option is added to be compatible with the to_date, to_timestamp, and to_number functions that return null after processing an empty string in TD mode.</li> <li>The enable_interval_to_text option is added to determine whether to support the implicit conversion from interval to text.</li> </ul> |
|                | 2   | debug_group_dop         | You can configure the DOP of each stream group for statement-level optimization during SMP adaptation. This value is left empty by default.                                                                                                    |

| Change<br>Type | No. Name |                              | Change Description                                                                                                    |
|----------------|----------|------------------------------|----------------------------------------------------------------------------------------------------|
|                | 3        | enable_row_fast_numeric      | Numeric data in row-store tables is flushed to disks in bigint format.                                                                                                    |
|                | 4        | expand_hashtable_ratio       | Dynamic extension of the hash table                                                                                                    |
|                | 5        | query_dop_ratio              | A logic DOP makes decisions based on the system resources and cost. If the decisions are inaccurate, a parameter is added for escape. The default value is 1.                                                                                   |
|                | 6        | show_unshippable_warnin<br>g | A parameter is added to determine whether to print logs that have not been pushed down to the client. By default, the function is disabled.                                                                                                    |
|                | 7        | assign_abort_xid             | Session-level parameters are added. If data is deleted by mistake, incomplete recovery can be performed quickly. This parameter is left blank by default. The GUC parameter indicates rolling back the transaction submitted by a specific xid. |
|                | 8        | bi_page_reuse_factor         | Idle FSM factor during batch insert reuse ( <b>0</b> indicates returning to the old logic)                                                                                                    |
|                | 9        | check_cu_size_threshold      | Userset level. When data is inserted to a column-store table, if the amount of data inserted to a CU is greater than check_cu_size_threshold, row size will be checked to avoid generating CUs greater than 1 GB.                               |
|                | 10       | enable_light_colupdate       | Userset level, indicating whether lightweight update is enabled.                                                                                                    |

| Change<br>Type | No. | Name                             | Change Description                                                                                                    |
|----------------|-----|----------------------------------|----------------------------------------------------------------------------------------------------|
| Modify         | 11  | cost_model_version               | The parameter value option 2 is added. The default value 1 remains unchanged. If the value is less than 2, the original function will be used for fixed value sampling. If the value is greater than 2, the function improved to enhance randomness is used for fixed value sampling. |
|                | 12  | expected_computing_node<br>group | After an in-place upgrade, set expected_computing_nodegr oup to bind.                                                                                                    |
|                | 13  | query_dop                        | For a newly installed cluster, the default value is changed to 1. For an upgraded cluster, the default value remains unchanged.                                                                                                    |

## 1.5 Deleted Database Interfaces

To facilitate the ongoing development and maintenance of GaussDB(DWS), a metadata sunset feature is implemented to phase out outdated GUC parameters, system functions, and system views. For the sake of preserving historical compatibility, deprecated functions and views are archived within the user-created SUNSET EXTENSION, ensuring that they do not interfere with future version upgrades.

#### **CREATE EXTENSION SUNSET**

When there are attempts to access deprecated system functions and views, an error will be displayed, indicating their non-existence. GaussDB(DWS) facilitates the creation of these legacy system functions and views using the CREATE EXTENSION SUNSET statement. This extension encapsulates the sunset functions and views, preserving their original definitions prior to sunset.

Here is how to create it:

The administrator executes the **CREATE EXTENSION SUNSET** command to establish the extension. This extension needs to be created only once by the user. The access permissions for the sunset functions and views remain consistent with those from the pre-sunset version.

CREATE EXTENSION sunset; CREATE EXTENSION

\dx+ sunset

Objects in extension "sunset"
Object

Description function pg\_delete\_audit(timestamp with time zone,timestamp with time zone) function pg\_log\_comm\_status() function pg\_stat\_get\_realtime\_info\_internal(oid,oid,bigint,cstring,oid) function pg\_stat\_get\_wlm\_session\_info\_internal(oid,oid,bigint,oid) function pg\_stat\_get\_wlm\_session\_info(oid) function pg\_stat\_get\_wlm\_session\_iostat\_info(integer) function pg\_stat\_get\_wlm\_statistics(integer) function pg\_sync\_cstore\_delta() function pg\_sync\_cstore\_delta(text) function pg\_user\_iostat(cstring) function pgxc\_log\_comm\_status() function pgxc\_pool\_check() function signal\_backend(bigint,integer) function update\_pgjob(bigint,"char",bigint,timestamp without time zone,timestamp without time zone,timestamp without time zone,timestamp without time zone,smallint) view gs\_wlm\_session\_info\_all view pg\_session\_iostat view pg\_wlm\_statistics (17 rows)

#### Deleted Database Interfaces of the 8.3.0 Cluster Version

Table 1-24 Sunset system functions and views

| Туре      | Item                           | Description                                                                                                    |
|-----------|--------------------------------|----------------------------------------------------------------------------------------------------|
| Functions | pg_sync_cstore_de<br>lta(text) | Merges delta table data to the primary table in column-store mode. This function has been deprecated. It is replaced by the VACUUM DELTAMERGE xxx syntax. |
|           | pg_sync_cstore_de<br>lta       | Merges delta table data to the primary table in column-store mode. This function has been deprecated. It is replaced by the VACUUM DELTAMERGE xxx syntax. |
|           | pgxc_pool_check                | Checks whether the connection data cached in the connection pool is consistent with <b>pgxc_node</b> . This function has been deprecated.                 |
|           | pg_delete_audit                | Deletes audit logs. This function has been deprecated. Manual deletion of audit logs is not allowed.                                                      |
|           | pg_log_comm_sta<br>tus         | Indicates the log recording status of the internal structure of the SCTP communication layer on the current node. This function has been deprecated.      |
|           | pgxc_log_comm_s<br>tatus       | Indicates the log recording status of the internal structure of the SCTP communication layer on all nodes. This function has been deprecated.             |
|           | signal_backend                 | This function has been deprecated.                                                                                                    |

| Туре         | Item                                          | Description                                                                                                    |
|--------------|-----------------------------------------------|----------------------------------------------------------------------------------------------------|
|              | pg_stat_get_realti<br>me_info_internal        | Obtains real-time top SQL information at the query level. This function has been deprecated. It is replaced by the PGXC_WLM_SESSION_STATISTICS view.                            |
|              | pg_stat_get_wlm_<br>session_info_inter<br>nal | Obtains top SQL information at the query level. This function has been deprecated. It is replaced by the pg_stat_get_wlm_realtime_session_info function.                        |
|              | pg_stat_get_wlm_<br>session_info              | Obtains session information. This function has been deprecated. It is replaced by the PGXC_WLM_SESSION_INFO view.                                                               |
|              | pg_stat_get_wlm_<br>statistics                | Obtains session information. This function has been deprecated. It is replaced by the PGXC_WLM_SESSION_INFO view.                                                               |
|              | pg_user_iostat                                | Obtains the I/O information of a user. This function has been deprecated. It is replaced by the PGXC_TOTAL_USER_RESOURCE_INFO view.                                             |
|              | pg_stat_get_wlm_<br>session_iostat_info       | Obtains the I/O information of a query. This function has been deprecated. It is replaced by the PGXC_WLM_SESSION_STATISTICS or PGXC_WLM_SESSION_INFO view.                     |
| System views | gs_wlm_session_in<br>fo_all                   | Obtains session information. This view has been deprecated. It is replaced by the PGXC_WLM_SESSION_INFO view.                                                                   |
|              | pg_wlm_statistics                             | Displays load management information after a job is complete or an exception has been handled. This view has been deprecated. It is replaced by the PGXC_WLM_SESSION_INFO view. |
|              | pg_session_iostat                             | Obtains the I/O information of a session. This view has been deprecated. It is replaced by the PGXC_WLM_SESSION_STATISTICS view.                                                |

## **Deleted Database Interfaces of the 9.1.0 Cluster Version**

**Table 1-25** Sunset database interfaces

| Туре      | Item     | Description                             |
|-----------|----------|-----------------------------------------|
| Extension | file_fdw | Local file access, which is deprecated. |

| Туре                       | Item                                   | Description                                                                                                    |
|----------------------------|----------------------------------------|----------------------------------------------------------------------------------------------------|
| External<br>server         | gsmpp_errorinfo_s<br>erver             | This interface is used for reading data from the import error table, but it has been discarded. Accessing the import error table no longer requires gsmpp_errorinfo_server. |
| Logical<br>replicatio<br>n | pg_create_logical_<br>replication_slot | Creates a logical replication slot. This has been discarded in 9.1.0.200. The logical replication feature has been discarded.                                               |
| Logical<br>replicatio<br>n | pg_logical_slot_pe<br>ek_changes       | Decodes changes without pushing them to the replication slot. This has been discarded in 9.1.0.200. The logical replication feature has been discarded.                     |
| Logical<br>replicatio<br>n | pg_logical_slot_ge<br>t_changes        | Decodes and pushes changes to the stream replication slot. This has been deprecated in 9.1.0.200. The logical replication feature has been discarded.                       |

# **2** Version Support Notes

The cluster version of GaussDB(DWS) displayed on the management console is in the format of x.y.z.p, which is explained in **Figure 2-1**.

Generally, new functions and features of GaussDB(DWS) are released by release number, for example, 8.1.3 and 8.2.0.

After each iteration version is released, a patch is released to fix problems, for example, patch 8.1.3.322. A patch only fixes problems and does not add new functions or features.

Figure 2-1 GaussDB(DWS) version description

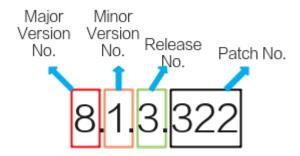

## **Version Lifecycle**

**Table 2-1** provides the lifecycle of GaussDB(DWS) versions (release number), helping you plan your version update.

For versions that have reached EOS or are not **Recommended Version**, you are advised to upgrade them to the latest stable version by referring to **Version Upgrade Policies**.

 Table 2-1 GaussDB(DWS) version lifecycle

| Version | Runn<br>ing<br>statu<br>s | Released On | EOM Date<br>(End of<br>Marketing) | EOS Date (End of<br>Service) |
|---------|---------------------------|-------------|-----------------------------------|------------------------------|
| 8.1.3.x | Relea<br>sed              | 2022-04-15  | 2024-06-30                        | 2025-12-31                   |
| 8.1.1.x | EOM                       | 2021-07-30  | 2023-06-30                        | 2025-12-31                   |

# **Version Upgrade Policies**

Table 2-2 Version incorporation

| Source      | EOS | Suggestion                                                                                           | Upgrade Plan                                                                                                    |
|-------------|-----|----------------------------------------------------------------------------------------------------|----------------------------------------------------------------------------------------------------|
| Version     | .,  | B                                                                                                    |                                                                                                    |
| 1.5.x/1.6.x | Yes | Direct upgrade is not supported. You are advised to migrate data to 8.1.3.336 (recommended version). | You are advised to contact technical support engineers for evaluation before performing this operation.                                                                            |
| 1.7.x       | Yes | You are advised to upgrade the version to 8.1.3.336 (recommended version).                           | You cannot directly upgrade to version 8.1.3.336 from your current version. Instead, a multi-hop upgrade is required. Contact technical support for evaluation before the upgrade. |
| 8.0.1.x     | No  | You are advised to upgrade the version to 8.1.3.336 (recommended version).                           | You cannot directly upgrade to version 8.1.3.336 from your current version. Instead, a multi-hop upgrade is required. Contact technical support for evaluation before the upgrade. |

| Source<br>Version     | EOS | Suggestion                                                                 | Upgrade Plan                                                                                                    |
|-----------------------|-----|----------------------------------------------------------------------------|----------------------------------------------------------------------------------------------------|
| 8.1.0.x               | No  | You are advised to upgrade the version to 8.1.3.336 (recommended version). | You cannot directly upgrade to version 8.1.3.336 from your current version. Instead, a multi-hop upgrade is required. Contact technical support for evaluation before the upgrade.                                          |
| 8.1.1.x~8.1.3.3<br>23 | No  | You are advised to upgrade the version to 8.1.3.336 (recommended version). | It can be directly upgraded to 8.1.3.336. You are advised to contact technical support for evaluation before the upgrade. It can be upgraded on the console. For details, see Upgrading a GaussDB(DWS) Cluster.             |
| 8.3.0.x               | No  | You are advised to upgrade the version to 8.3.0.110.                       | It can be directly upgraded to 8.3.0.110. You are advised to contact technical support for evaluation before the upgrade. It can be upgraded on the console. For details, see Upgrading a GaussDB(DWS) Cluster.             |
| 9.0.1/9.0.2           | No  | You are advised to upgrade the version to 9.1.0.105.                       | You cannot directly upgrade to version 9.1.0.105 from your current version. Instead, upgrade to 9.0.3 and then to 9.1.0.105. You can upgrade the cluster on the console. For details, see Upgrading a GaussDB(DWS) Cluster. |

| Source<br>Version | EOS | Suggestion                                           | Upgrade Plan                                                                                                    |
|-------------------|-----|------------------------------------------------------|----------------------------------------------------------------------------------------------------|
| 9.0.3/9.1.0.x     | No  | You are advised to upgrade the version to 9.1.0.105. | It can be directly upgraded to 9.1.0.105. You are advised to contact technical support for evaluation before the upgrade. It can be upgraded on the console. For details, see Upgrading a GaussDB(DWS) Cluster. |